# CMSC 473/673 Natural Language Processing

Instructor: Lara J. Martin (she/they)

TA: Duong Ta (he)

*Slides modified from Dr. Frank Ferraro*

## Learning Objectives

Formalize what a language model is using the Markov assumption

Create a LM using Maximum Likelihood Estimation (MLE)

Evaluate LMs with perplexity

### Review: (Some) Properties of Embeddings 1) Capture "like" (similar) words

| target: | Redmond                   | Havel                    | ninjutsu      | graffiti    | capitulate   |
|---------|---------------------------|--------------------------|---------------|-------------|--------------|
|         | Redmond Wash.             | <b>Vaclay Havel</b>      | ninja         | spray paint | capitulation |
|         | <b>Redmond Washington</b> | president Vaclay Havel   | martial arts  | grafitti    | capitulated  |
|         | <b>Microsoft</b>          | <b>Velvet Revolution</b> | swordsmanship | taggers     | capitulating |
|         |                           |                          |               |             |              |

2) Capture relationships

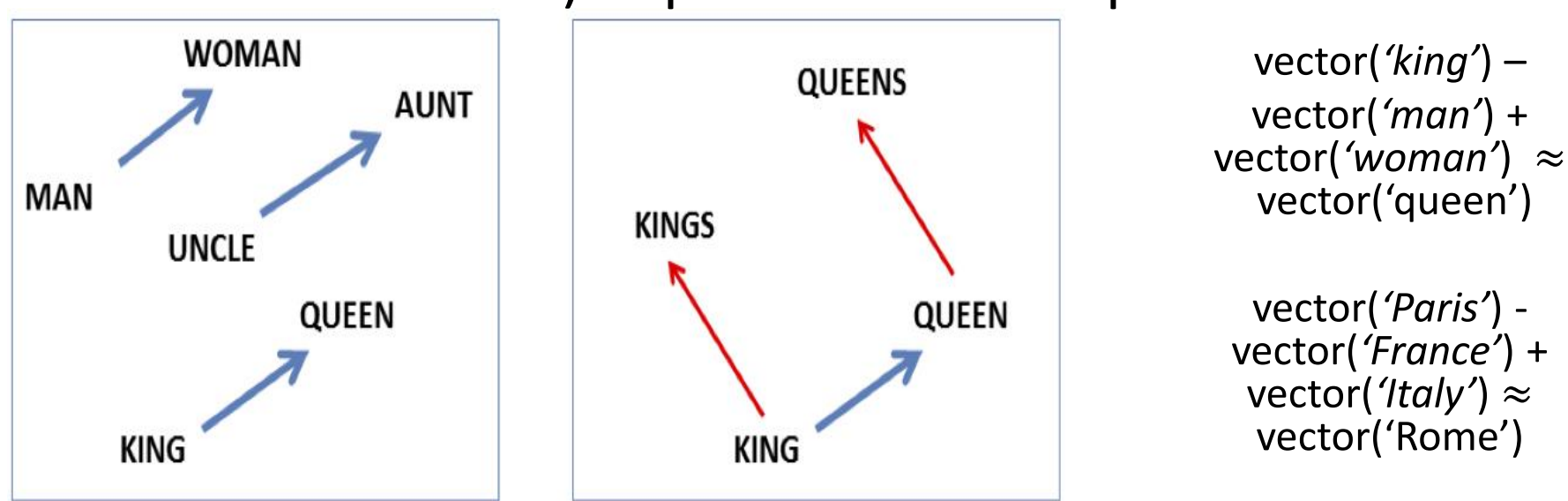

3/25/2024 3 *International Conference on Learning Representations (ICLR)*, Scottsdale, Arizona, May 2013. doi: T. Mikolov, K. Chen, G. Corrado, and J. Dean, "Efficient Estimation of Word Representations in Vector Space," in

[10.48550/arXiv.1301.3781.](https://doi.org/10.48550/arXiv.1301.3781)

Review: Cosine Similarity

Divide the dot product by the length of the two vectors

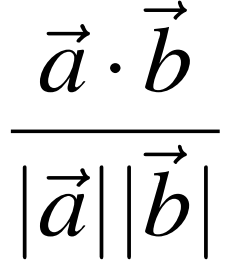

This is the cosine of the angle between them  $|\rightarrow||\vec{i}|$  $\rightarrow$  7  $s\theta$ 

$$
a \cdot b = |a||b|\cos \overrightarrow{a} \cdot \overrightarrow{b}
$$
  

$$
\frac{\overrightarrow{a} \cdot \overrightarrow{b}}{|\overrightarrow{a}||\overrightarrow{b}|} = \cos \theta
$$

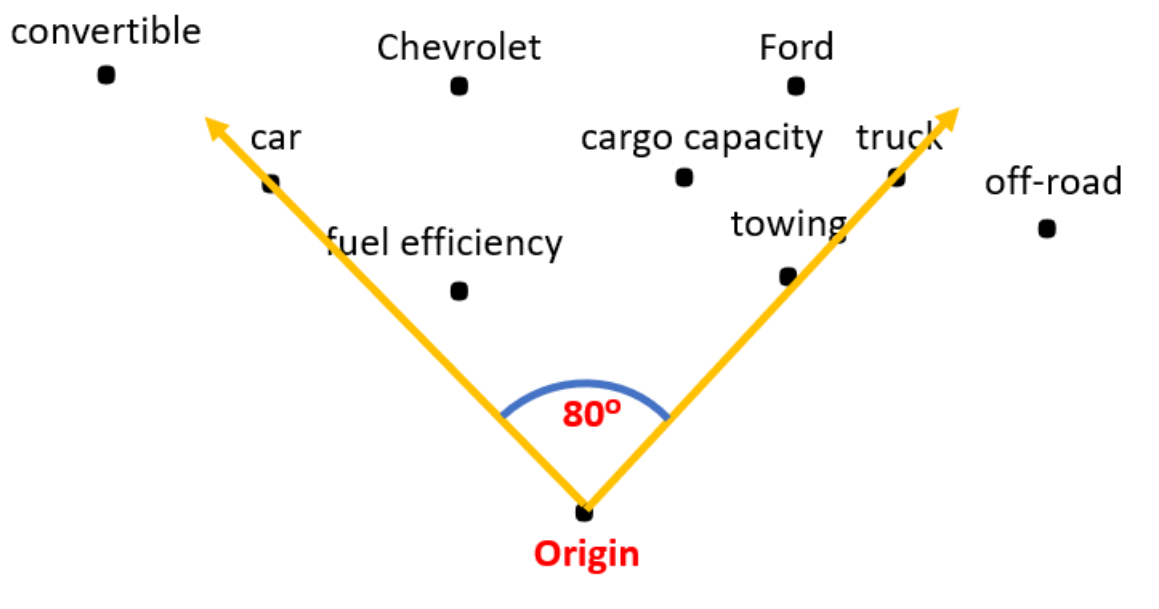

*https://upload.wikimedia.org/wikipedia/commons/2/23/CosineSimilarity.png*

### Review: Cosine Similarity Range

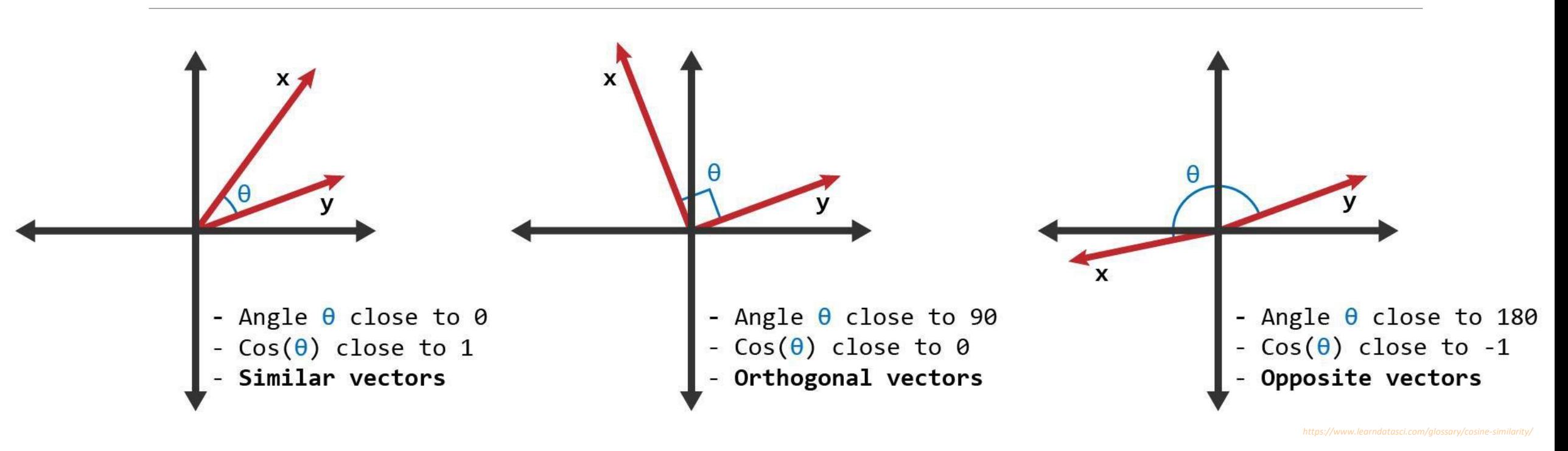

### Co-occurrence Matrix

- Acquire basic contextual statistics (often counts) for each word type v via *correlate*:
- For example:

…

- documents
- surrounding context words
- linguistic annotations (POS tags, syntax)

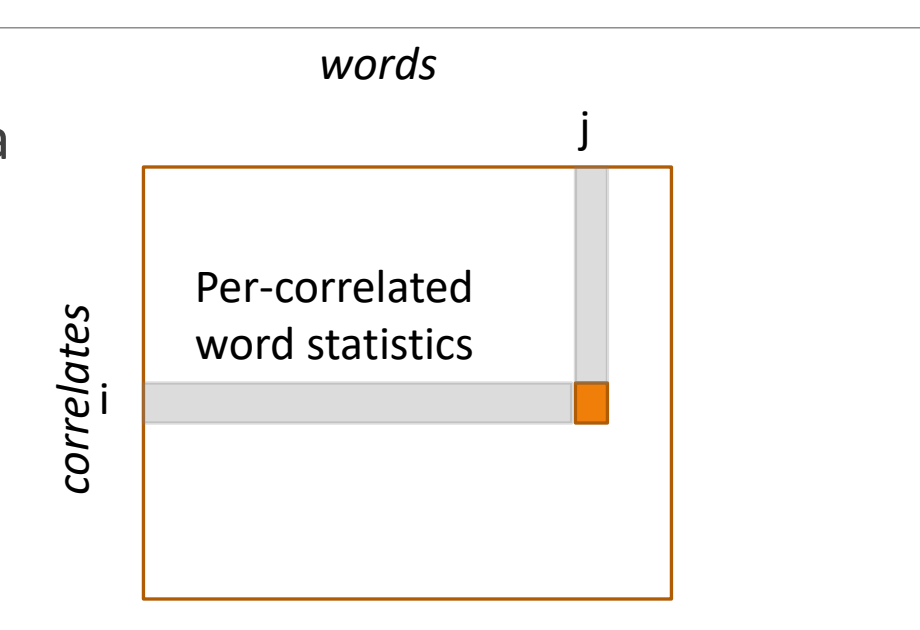

*Assumption: Two words are similar if their vectors are similar*

## Review: "You shall know a word by the company it keeps!" Firth (1957)

#### document ( $\downarrow$ )-word ( $\rightarrow$ ) count matrix

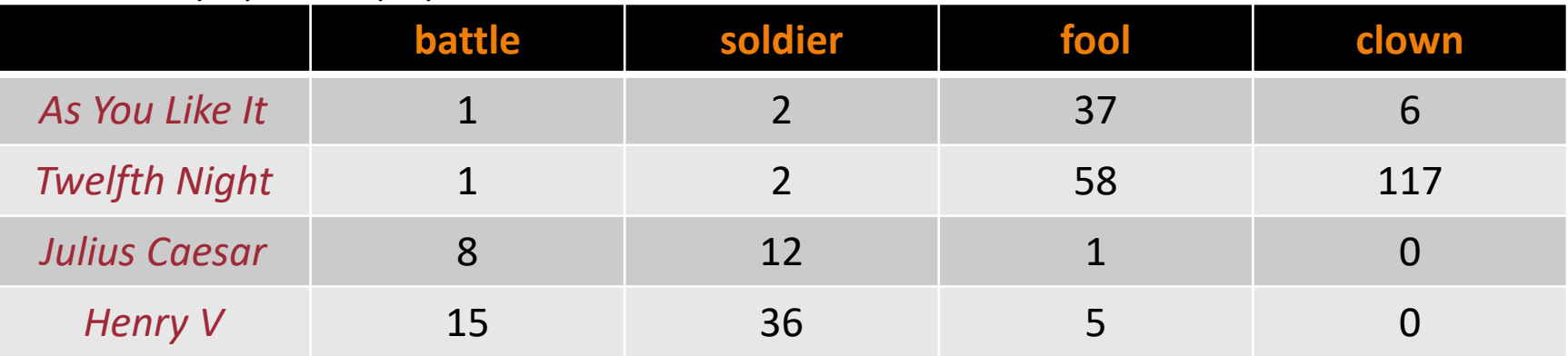

*basic bag-ofwords counting*

I love this movie! It's sweet, but with satirical humor. The dialogue is great and the adventure scenes are fun... It manages to be whimsical and romantic while laughing at the conventions of the fairy tale genre. I would recommend it to just about anyone. I've seen it several times, and I'm always happy to see it again whenever I have a friend who hasn't seen it vet!

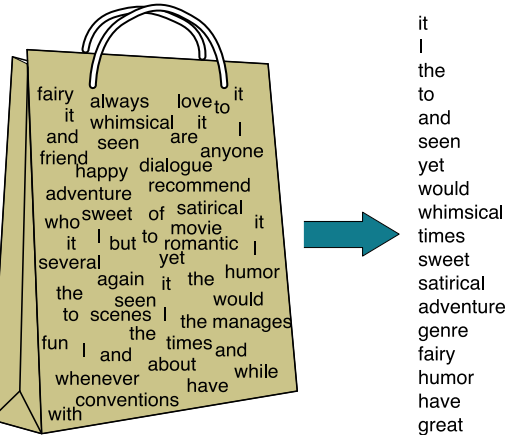

 $\cdots$ 

 $\ddotsc$ 

# Review: "You shall know a word by the company it keeps!" Firth (1957)

#### document ( $\downarrow$ )-word ( $\rightarrow$ ) count matrix

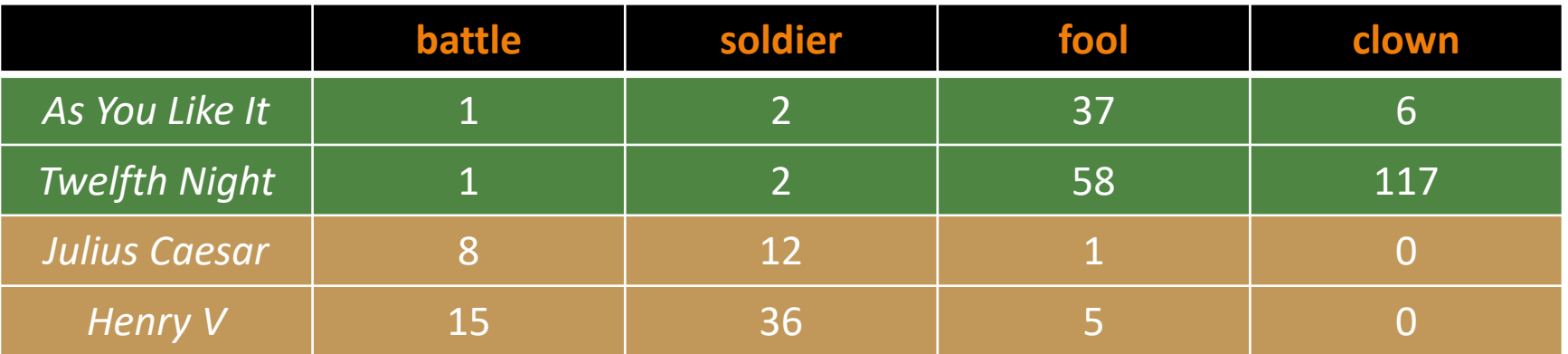

*Assumption: Two documents are similar if their vectors are similar*

# Review: "You shall know a word by the company it keeps!" Firth (1957)

#### document ( $\downarrow$ )-word ( $\rightarrow$ ) count matrix

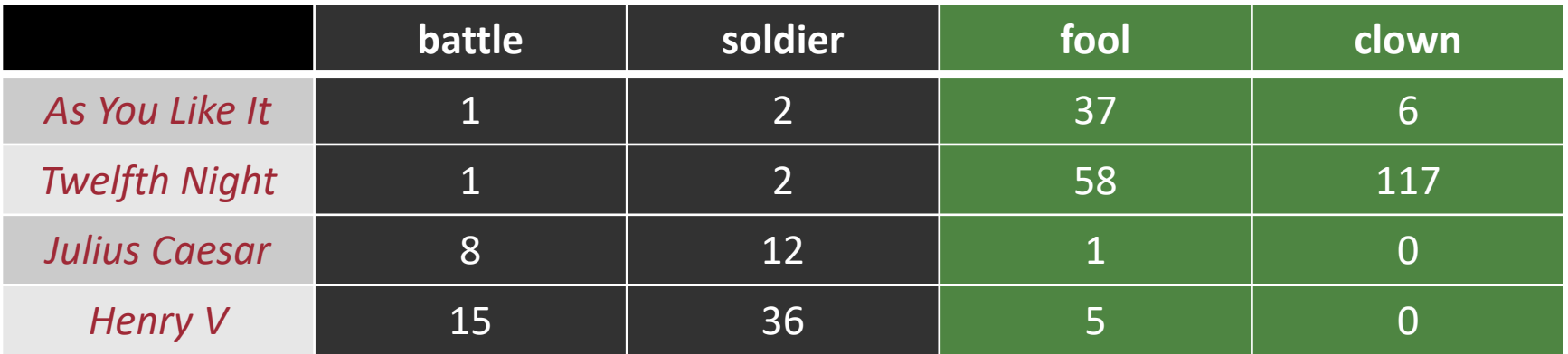

*Assumption: Two words are similar if their vectors are similar*

*Issue: Count word vectors are very large, sparse, and skewed!*

3/25/2024 N-GRAM LANGUAGE MODELS 9

# Review: Pointwise Mutual Information (PMI)

Raw word frequency is not a great measure of association between words

It's very skewed: "the" and "of" are very frequent, but maybe not the most discriminative

We'd rather have a measure that asks whether a context word is **particularly informative** about the target word.

> (Positive) Pointwise Mutual Information ((P)PMI)

#### **Pointwise mutual information**:

Do events x and y co-occur more than if they were independent?

> probability words x and y occur together (in the same context/window)

$$
PMI(x, y) = \log \frac{p(x, y)}{p(x)p(y)}
$$

probability that word x occurs probability that word y occurs

### Review: Word2Vec

Mikolov et al. (2013; NeurIPS): "Distributed Representations of Words and Phrases and their Compositionality"

Revisits the context-word approach

Learn a model  $p(c | w)$  to predict a context word from a target word

Learn two types of vector representations

- $\cdot \cdot h_c \in \mathbb{R}^E$ : vector embeddings for each context word
- $v_w \in \mathbb{R}^E$ : vector embeddings for each target word

$$
p(c|w) \propto \exp(h_c^T v_w)
$$

### Review: Word2Vec

#### context (↓)-word (→) count matrix

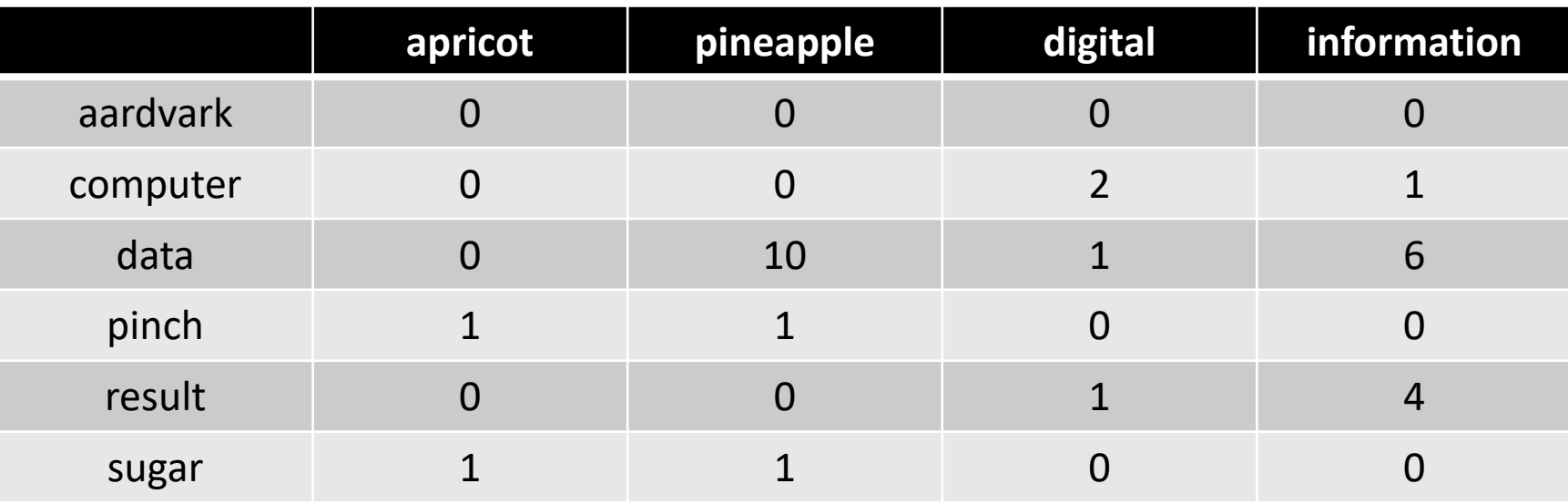

*Context: those other words within a small "window" of a target word*

$$
\max_{h,v} \sum_{c,w \text{ pairs}} \text{count}(c,w) \log p(c \mid w)
$$

### Review: FastText

Main idea: learn **character n-gram embeddings** and for the target word (not the context) modify the word2vec model to use these

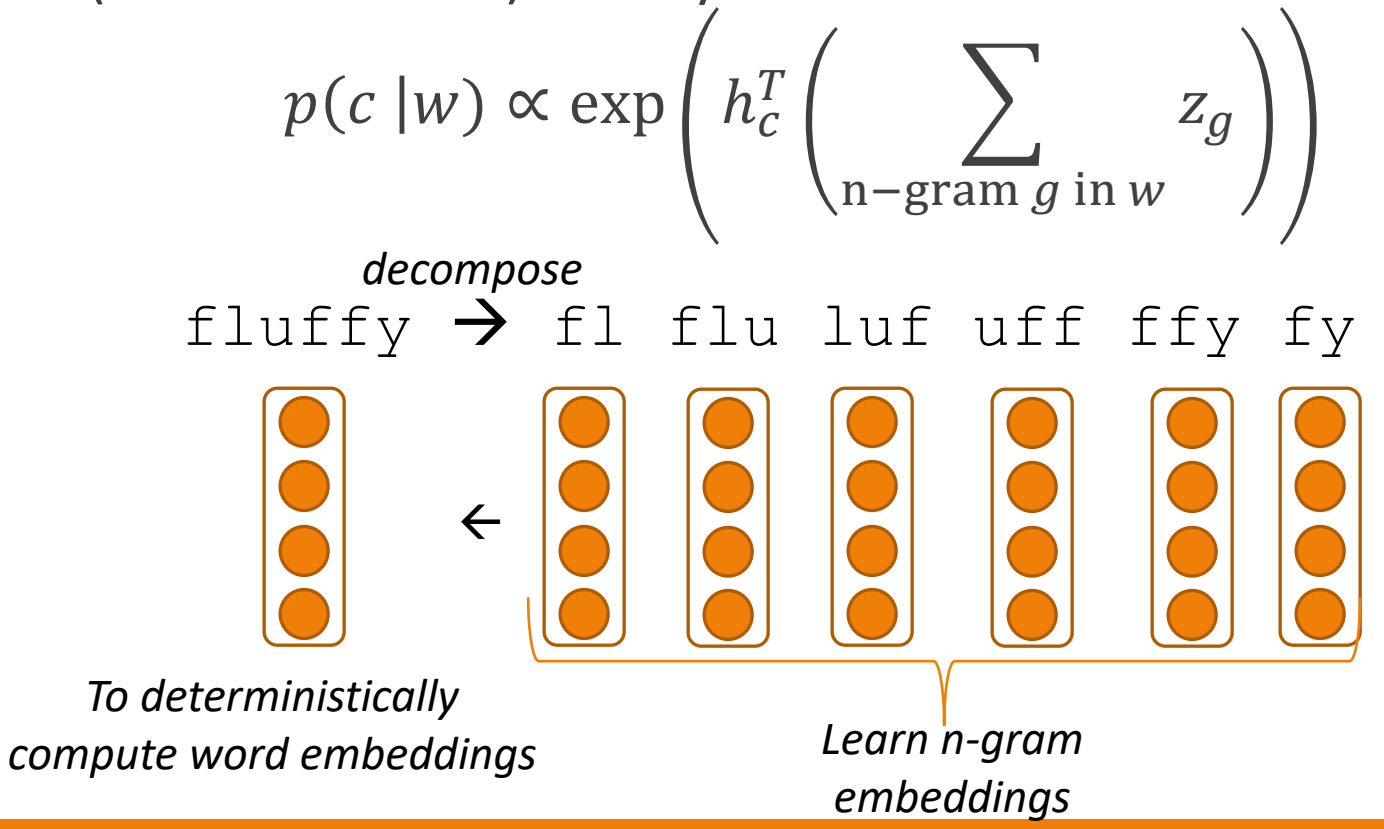

3/25/2024 13 *Transactions of the Association for Computational Linguistics*, *5*, 135-146.Bojanowski, P., Grave, E., Joulin, A., & Mikolov, T. (2017). Enriching word vectors with subword information.

### Defining the Model

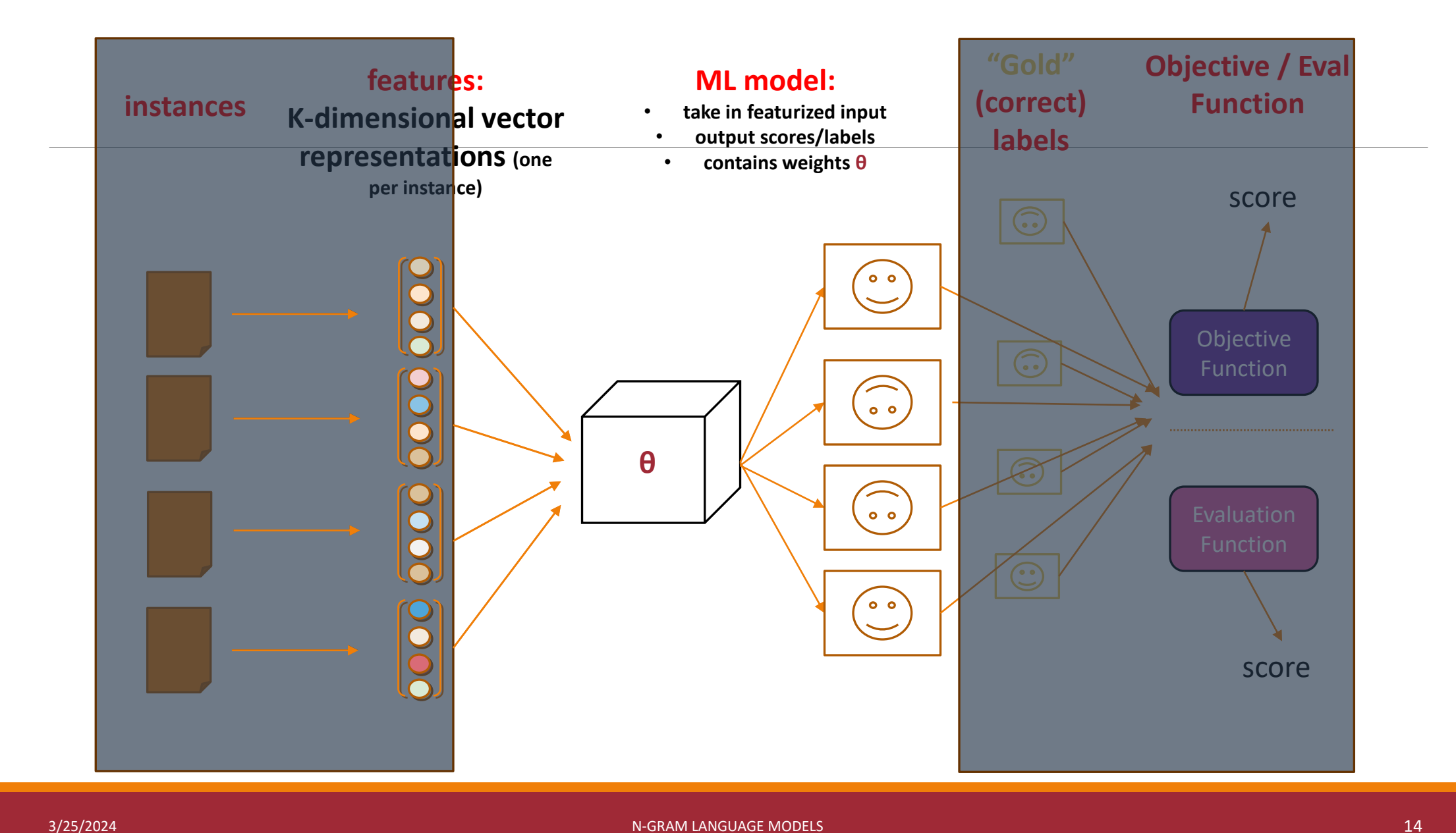

### Goal of Language Modeling

p *[…text..]* <sup>θ</sup> ( )

Learn a probabilistic model of text

Accomplished through observing text and updating model parameters to make text more likely

### Two Perspectives: Prediction vs. Generation

#### Prediction

Given observed word tokens  $w_1$  …  $w_{N-1}$ , create a classifier p to predict the next word  $W_N$ 

 $p(w_N = v | w_1 ... w_{N-1})$ 

Generation

### Two Perspectives: Prediction vs. Generation

#### Prediction

Given observed word tokens  $w_1$  …  $w_{N-1}$ , create a classifier  $p$  to predict the next word  $W_N$ 

$$
p(w_N = v | w_1 ... w_{N-1}), e.g.,
$$
  

$$
p(w_N = \text{meoved } | \text{The } f \text{llffy } \text{, cat})
$$

#### Generation

### Two Perspectives: Prediction vs. Generation

#### Prediction

Given observed word tokens  $w_1$  …  $w_{N-1}$ , create a classifier p to predict the next word  $W_N$ 

$$
p(w_N = v | w_1 ... w_{N-1}), e.g.,
$$
  

$$
p(w_N = \text{meoved | The, fluffy, cat})
$$

#### Generation

Develop a probabilistic model p to *explain/score* the word sequence  $W_1$  ...  $W_N$ 

> $p(w_1 ... w_N)$ , e.g.,  $p$ (The, fluffy, cat, meowed)

### Design Question 1: What Part of Language Do We Estimate?

p *[…text..]* <sup>θ</sup> ( )

#### Is *[…text..]* a

- Full document?
- Sequence of sentences?
- Sequence of words?
- Sequence of characters?

A: It's taskdependent!

### Design Question 2: How do we estimate robustly?

 $p_{\theta}(\text{...type-text.})$ 

What if *[…text..]* has a typo?

3/25/2024 N-GRAM LANGUAGE MODELS 20

### Design Question 3: How do we generalize?

 $p_{\theta}(\text{[...synonymous-text.]})$ 

What if [*...text..*] has a word (or character or…) we've never seen before?

3/25/2024 N-GRAM LANGUAGE MODELS 21

### Key Idea: Probability Chain Rule

$$
p(x_1, x_2, \ldots, x_S) =
$$

 $p(x_1) p(x_2 | x_1) p(x_3 | x_1, x_2) \cdots p(x_s | x_1, ..., x_{s-1})$ 

### Key Idea: Probability Chain Rule

$$
p(x_1, x_2, ..., x_S) =
$$
\n
$$
p(x_1)p(x_2 | x_1)p(x_3 | x_1, x_2) \cdots p(x_S | x_1, ..., x_{S-1}) =
$$
\n
$$
\prod_{i} p(x_i | x_1, ..., x_{i-1})
$$
\nLanguage modeling is about how to estimate each of these factors in  
{*great*, good, sufficient, ...} ways

### Example: Develop a Probabilistic Email Classifier

Input: an email (all text)

Output (Gmail categories):

Primary, Social, Forums, Spam

 $argmax_{y} p($ label  $Y = y$  | email  $X$ )

Approach #1: Discriminatively trained

**Approach #2: Using Bayes rule**

# Classify Using Bayes Rule  $p$ (label Y | email X)  $\propto p(X | Y) * p(Y)$

# Classify Using Bayes Rule  $p$ (label Y | email X)  $\propto p(X | Y) * p(Y)$

Q: Why is  $p(Y | X)$  what we want to model?

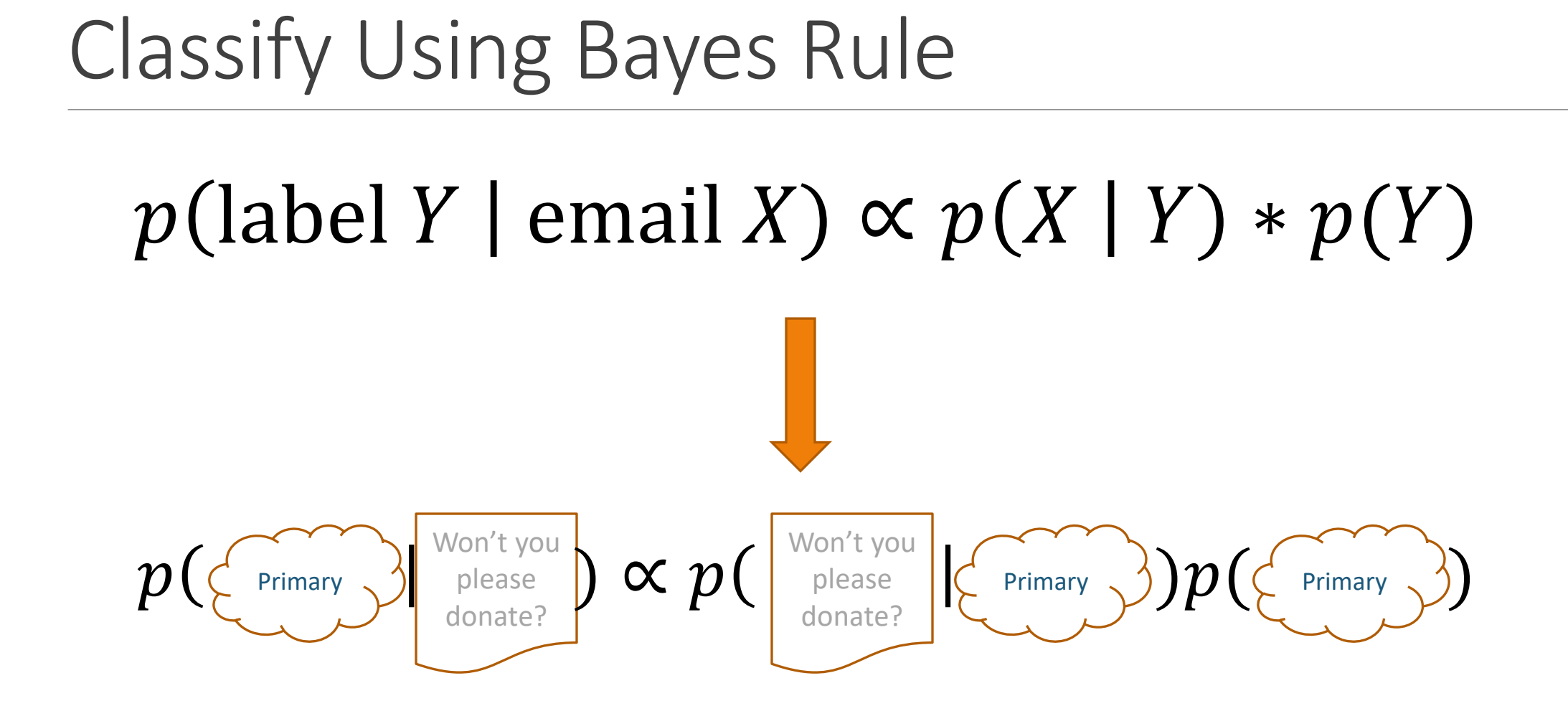

A Closer Look at  $p(\{\tiny \begin{array}{c} \text{Primary} \end{array}})$ Primary

This is the **prior probability** of each *class*

Answers the question: without knowing anything specific about a document, how likely is each class?

A Closer Look at  $p(\{\tiny \begin{array}{c} \text{Primary} \end{array}})$ Primary

This is the **prior probability** of each *class*

Answers the question: without knowing anything specific about a document, how likely is each class?

> Q: What's an easy way to estimate it?

A Closer Look at  $p(\left| \frac{\text{volume}}{\text{domain}} | \{\{\frac{\text{primary}}{\text{primary}}\}\} \}$ Primary Won't you please donate?

This is a *class specific* language model

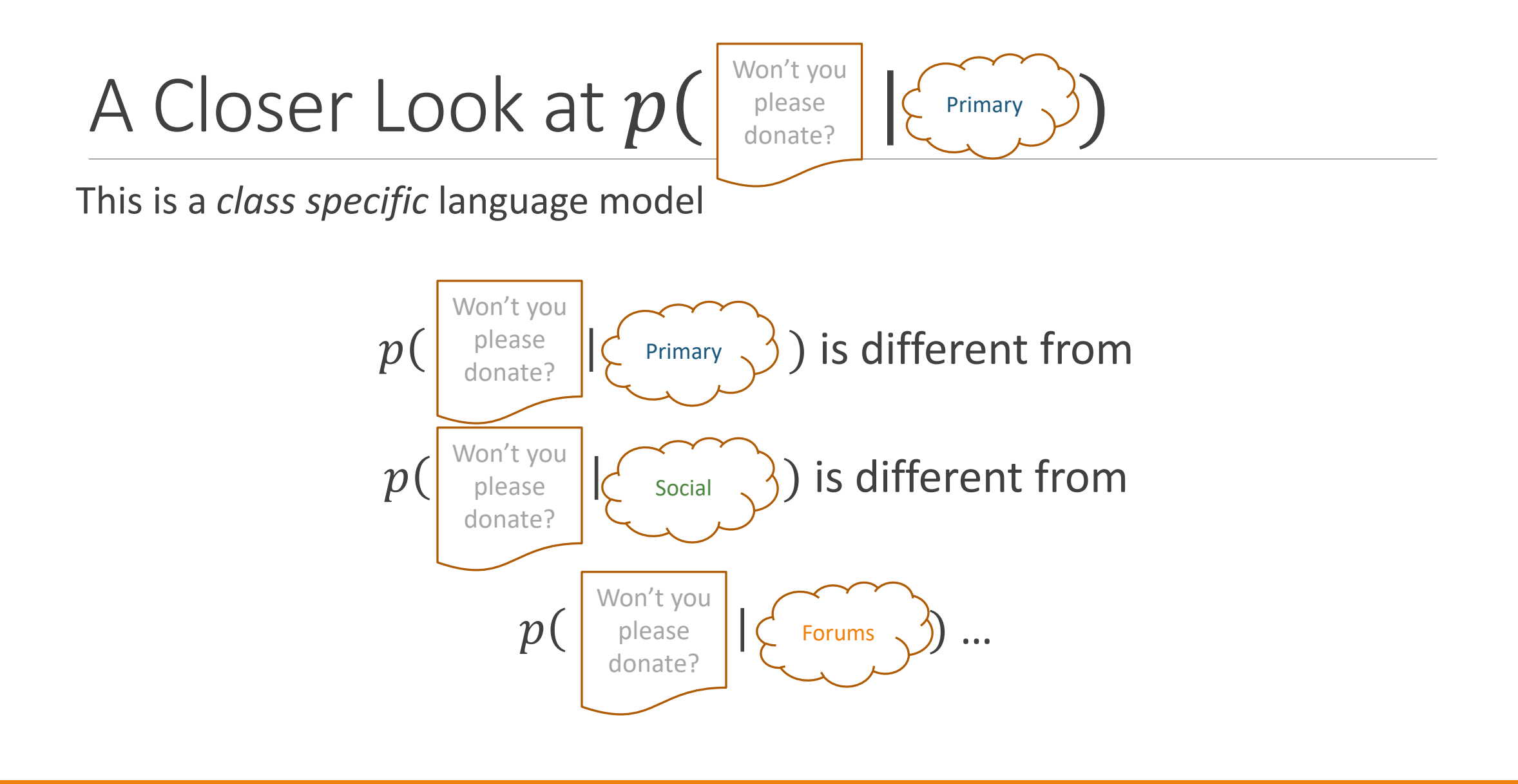

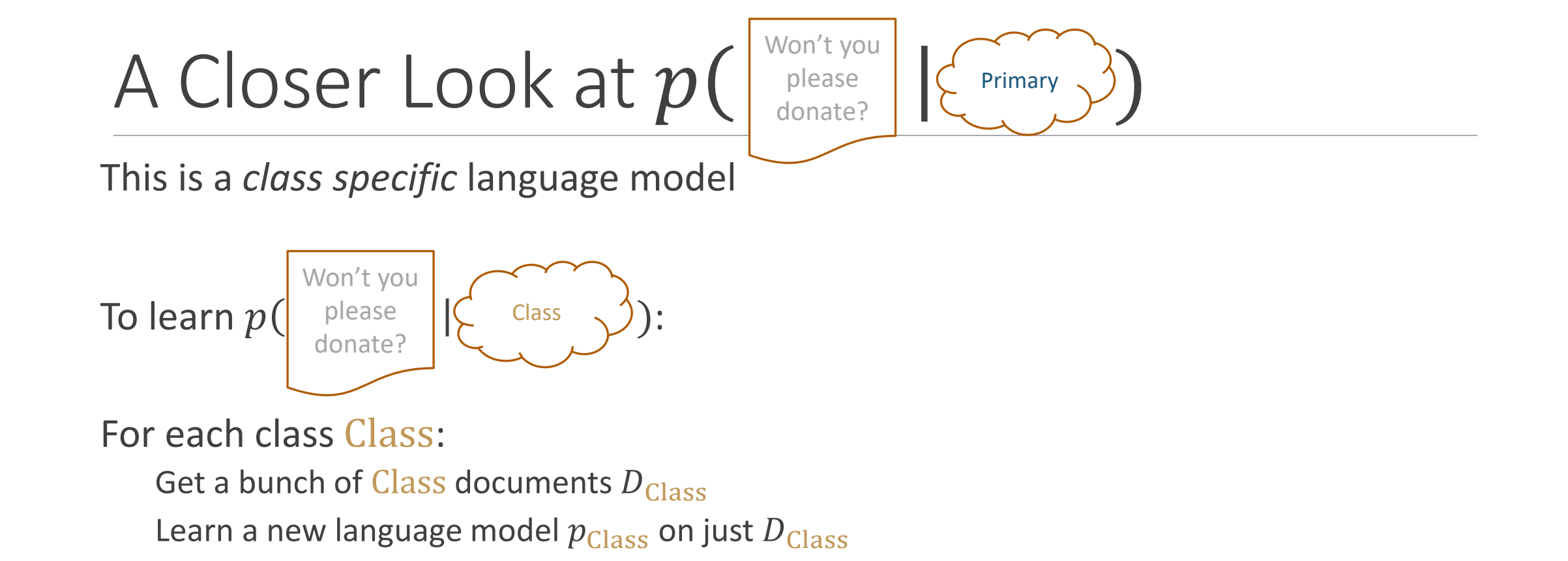

## Language Models & Smoothing

### Maximum likelihood (MLE): simple counting

### Other count-based models

• Laplace smoothing, add- $\lambda \rightarrow$ ◦ Interpolation models ◦ Discounted backoff ◦ Interpolated (modified) Kneser-Ney ◦ Good-Turing ◦ Witten-Bell Maxent n-gram models Neural n-gram models Recurrent/autoregressive NNs Advanced/ out of scope Easy to implement Featureful LMs Feedforward LMs Precursor to modern LMs

### Language Models & Smoothing

### **Maximum likelihood (MLE): simple counting**

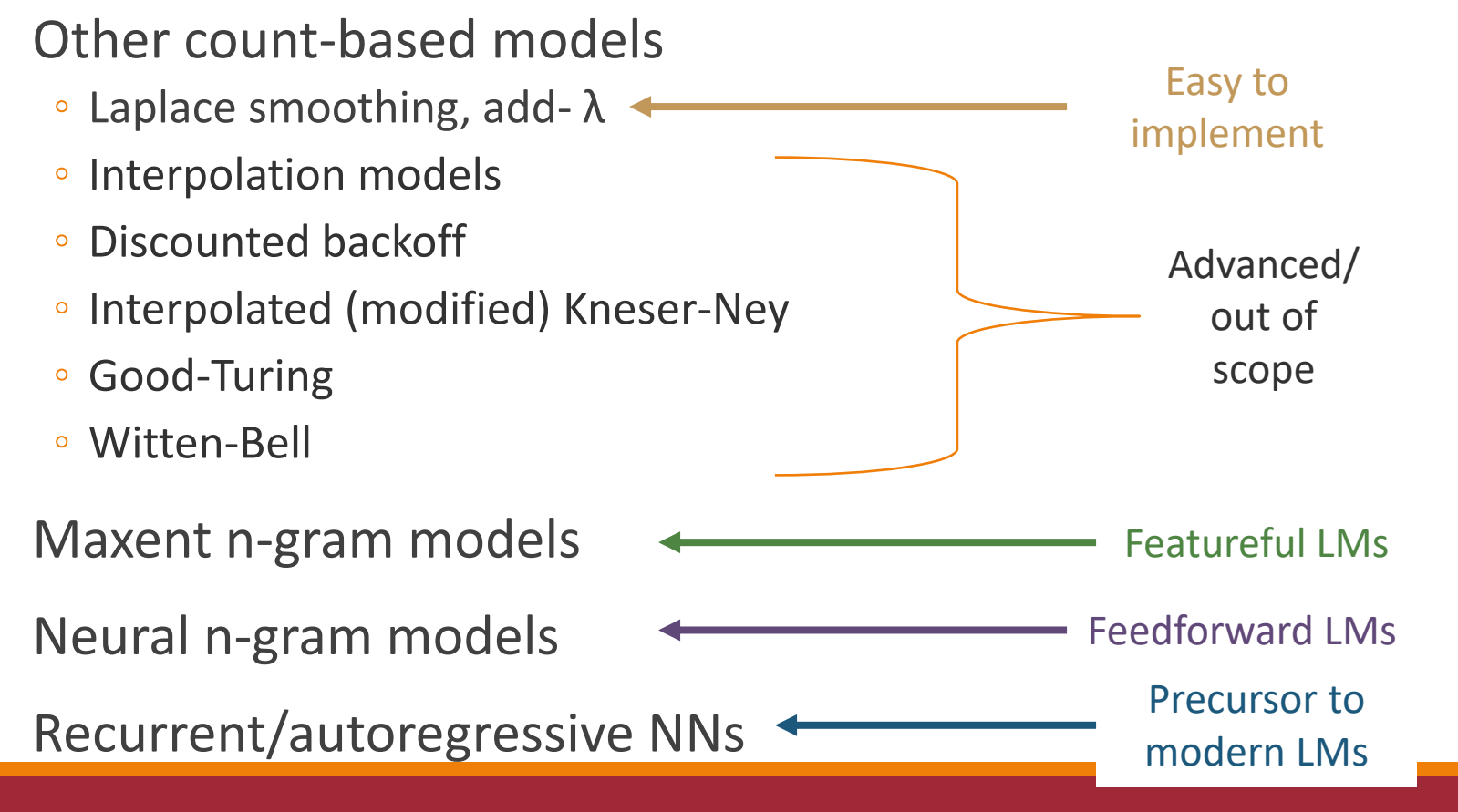

### "Colorless green ideas sleep furiously"

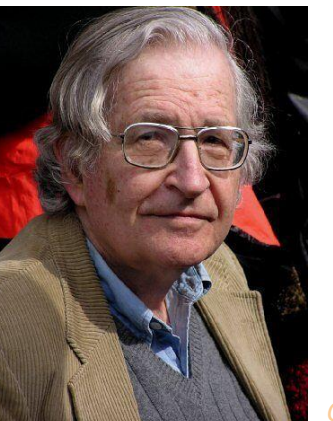

*Chomsky, Noam. Syntactic structures. Mouton & Co., 1957.*

and the state of the state of the state of the state of the SAC MODELS and the state of the state of the state of the state of the state of the state of the state of the state of the state of the state of the state of the

### N-Grams

Maintaining an entire inventory over sentences could be too much to ask

Store "smaller" pieces?

p(Colorless green ideas sleep furiously)
#### Maintaining an entire *joint* inventory over sentences could be too much to ask

Store "smaller" pieces?

#### p(Colorless green ideas sleep furiously) = p(Colorless) \*

#### Maintaining an entire *joint* inventory over sentences could be too much to ask

Store "smaller" pieces?

#### p(Colorless green ideas sleep furiously) = p(Colorless) \* p(green | Colorless) \*

#### Maintaining an entire *joint* inventory over sentences could be too much to ask

Store "smaller" pieces?

p(Colorless green ideas sleep furiously) = p(Colorless) \* p(green | Colorless) \* p(ideas | Colorless green) \* p(sleep | Colorless green ideas) \* p(furiously | Colorless green ideas sleep)

#### *p(furiously | Colorless green ideas sleep)*

How much does "Colorless" influence the choice of "furiously?"

#### *p(furiously | Colorless green ideas sleep)*

How much does "Colorless" influence the choice of "furiously?"

Remove history and contextual info

#### *p(furiously | Colorless green ideas sleep)*

How much does "Colorless" influence the choice of "furiously?"

Remove history and contextual info

p(furiously | Colorless green ideas sleep) **≈** p(furiously | Colorless green ideas sleep)

#### *p(furiously | Colorless green ideas sleep)*

How much does "Colorless" influence the choice of "furiously?"

Remove history and contextual info

p(furiously | Colorless green ideas sleep) **≈** p(furiously | ideas sleep)

p(Colorless green ideas sleep furiously) = p(Colorless) \* p(green | Colorless) \* p(ideas | Colorless green) \* p(sleep | Colorless green ideas) \* p(furiously | Colorless green ideas sleep)

p(Colorless green ideas sleep furiously) = p(Colorless) \* p(green | Colorless) \* p(ideas | Colorless green) \* p(sleep | Colorless green ideas) \* p(furiously | Colorless green ideas sleep)

p(Colorless green ideas sleep furiously) = p(Colorless) \* p(green | Colorless) \* p(ideas | Colorless green) \* p(sleep | green ideas) \* p(furiously | ideas sleep)

p(Colorless green ideas sleep furiously) = p(Colorless) \* p(green | Colorless) \* p(ideas | Colorless green) \* p(sleep | green ideas) \* p(furiously | ideas sleep)

p(Colorless green ideas sleep furiously) = p(Colorless | *<BOS> <BOS>*) \* p(green | *<BOS>* Colorless) \* p(ideas | Colorless green) \* p(sleep | green ideas) \* p(furiously | ideas sleep)

*Consistent notation*: Pad the left with <BOS> (beginning of sentence) symbols

p(Colorless green ideas sleep furiously) = p(Colorless | *<BOS> <BOS>*) \* p(green | *<BOS>* Colorless) \* p(ideas | Colorless green) \* p(sleep | green ideas) \* p(furiously | ideas sleep) \* p(*<EOS>* | sleep furiously)

*Consistent notation*: Pad the left with <BOS> (beginning of sentence) symbols *Fully proper distribution*: Pad the right with a single <EOS> symbol

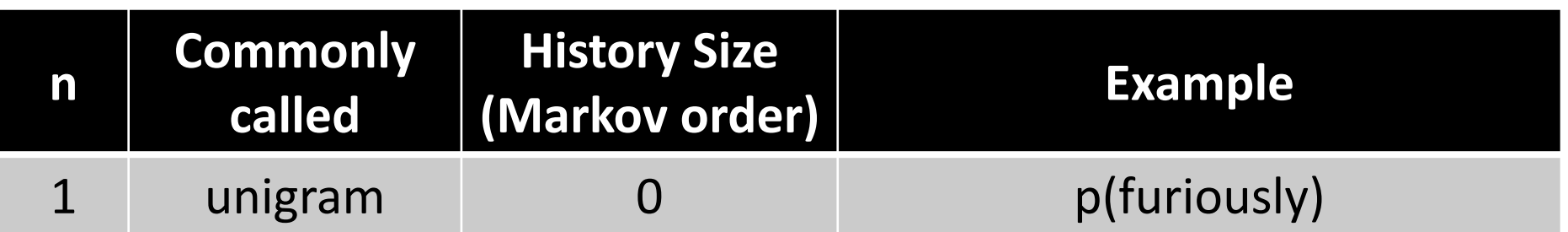

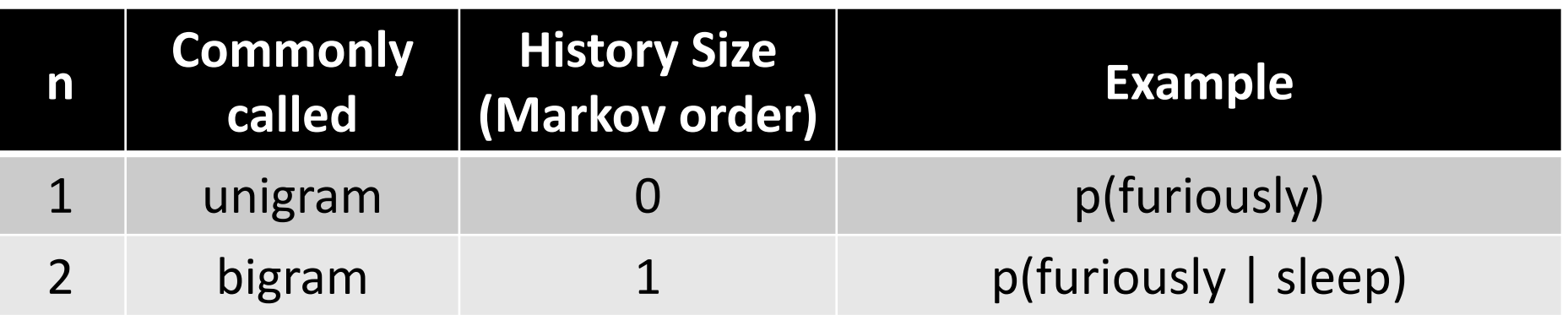

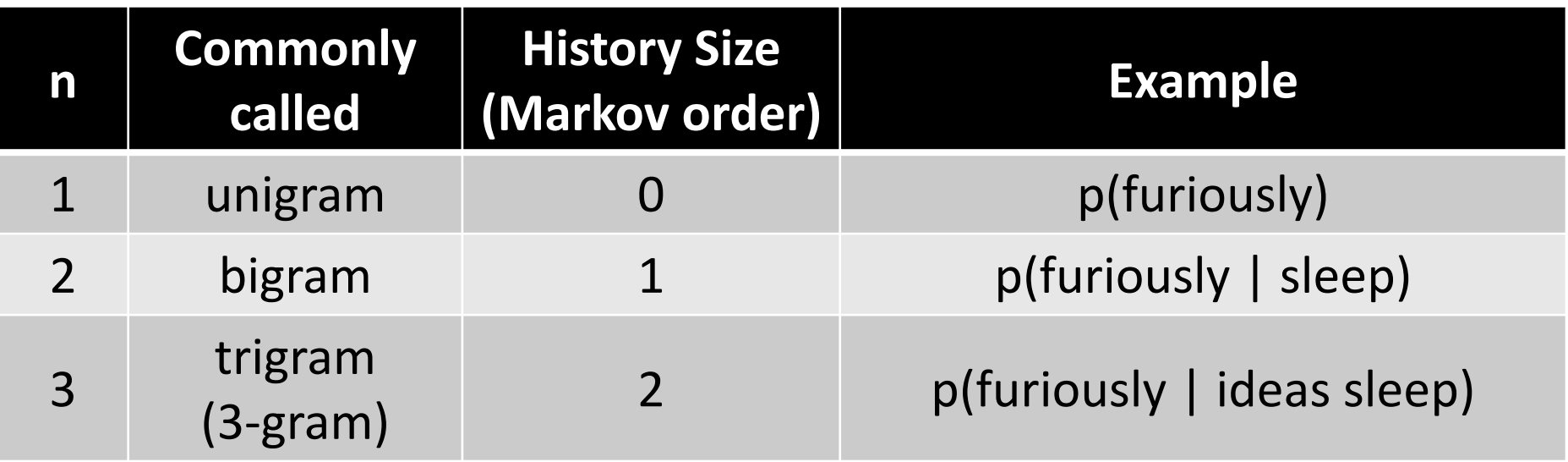

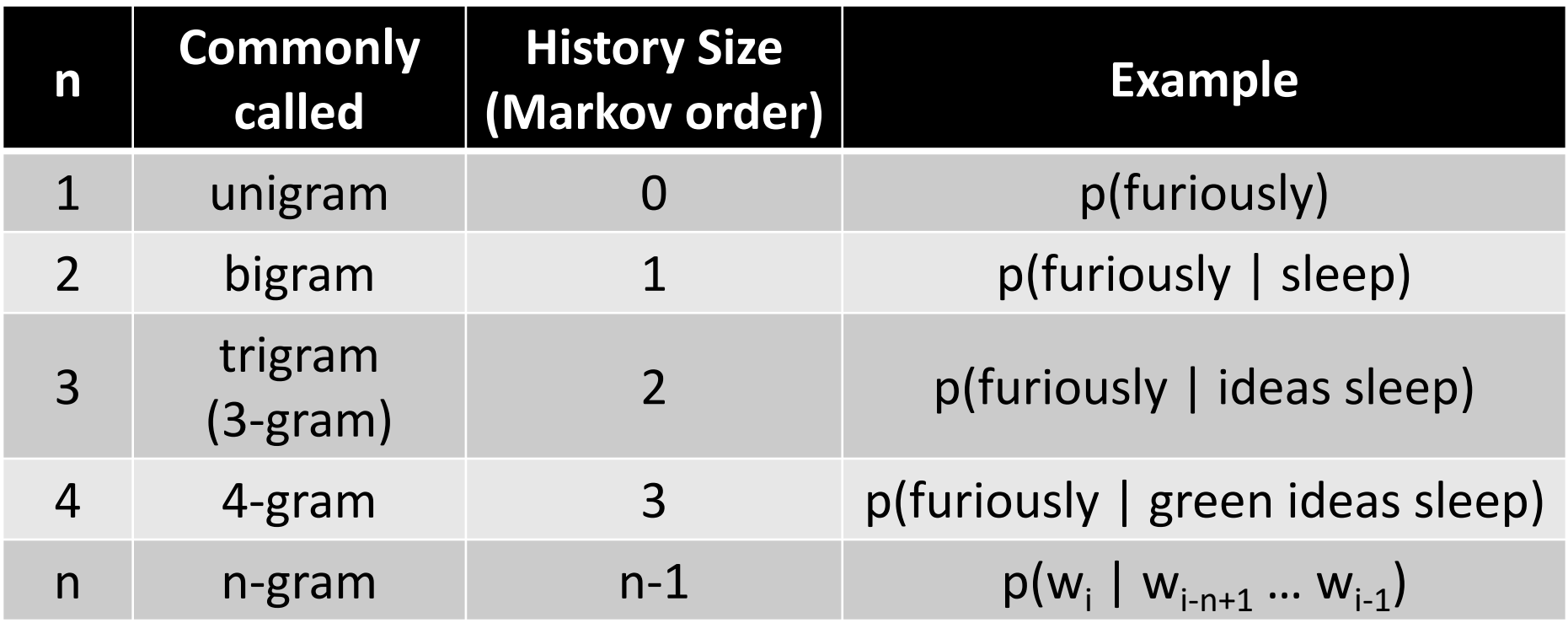

N-Gram Probability

$$
p(w_1, w_2, w_3, \cdots, w_S) =
$$

$$
\prod_{i=1}^{S} p(w_i|w_{i-N+1},\cdots,w_{i-1})
$$

# $p(item) \propto count(item)$

# $p(z) \propto count(z)$

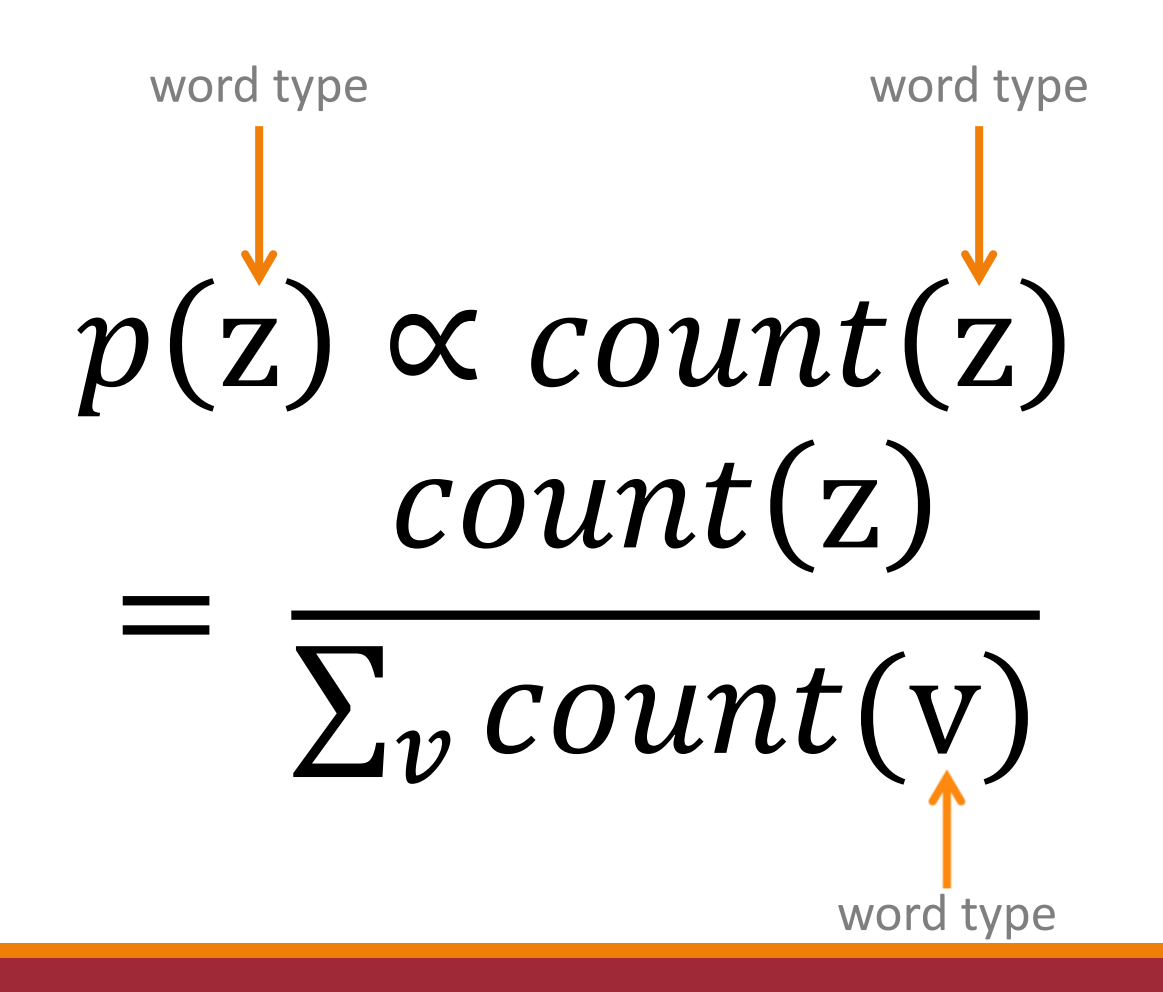

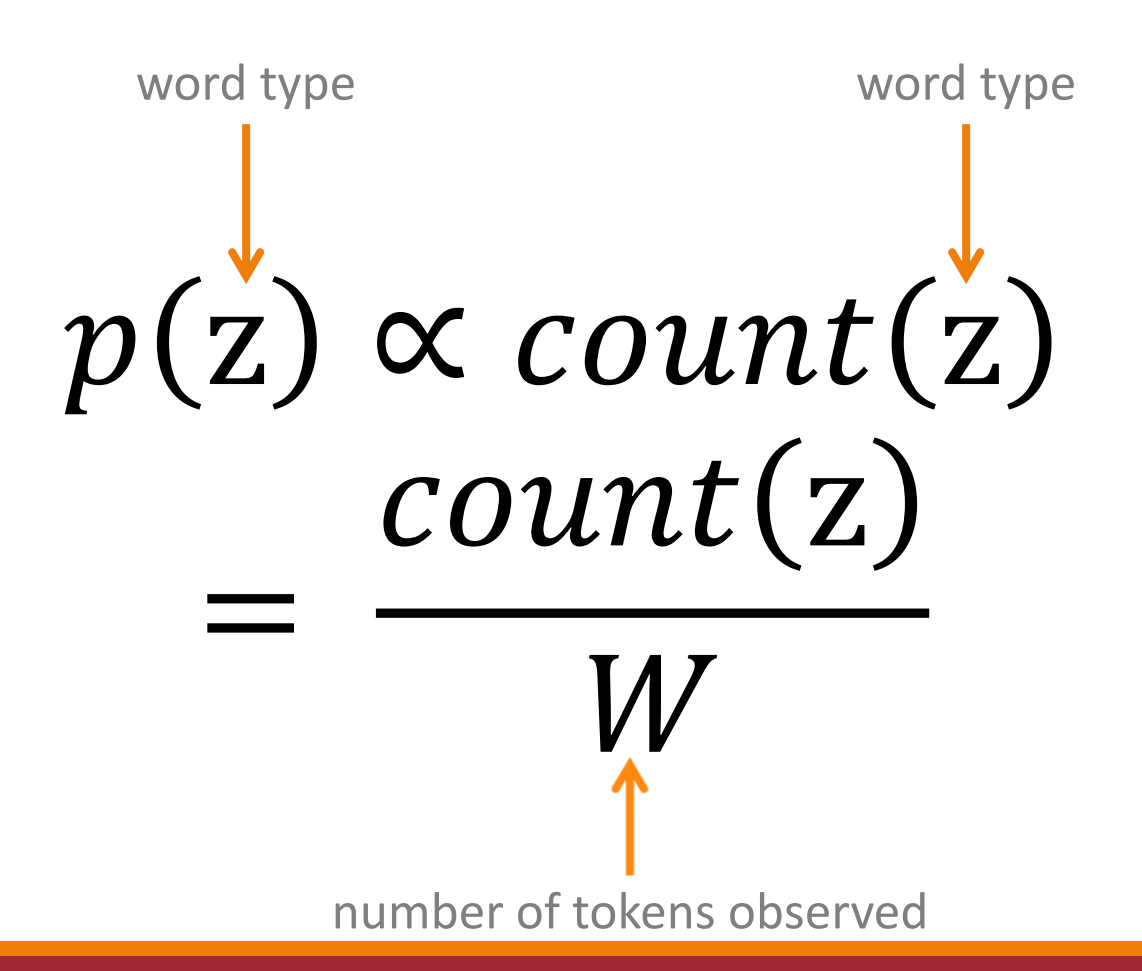

The film got a great opening and the film went on to become a hit .

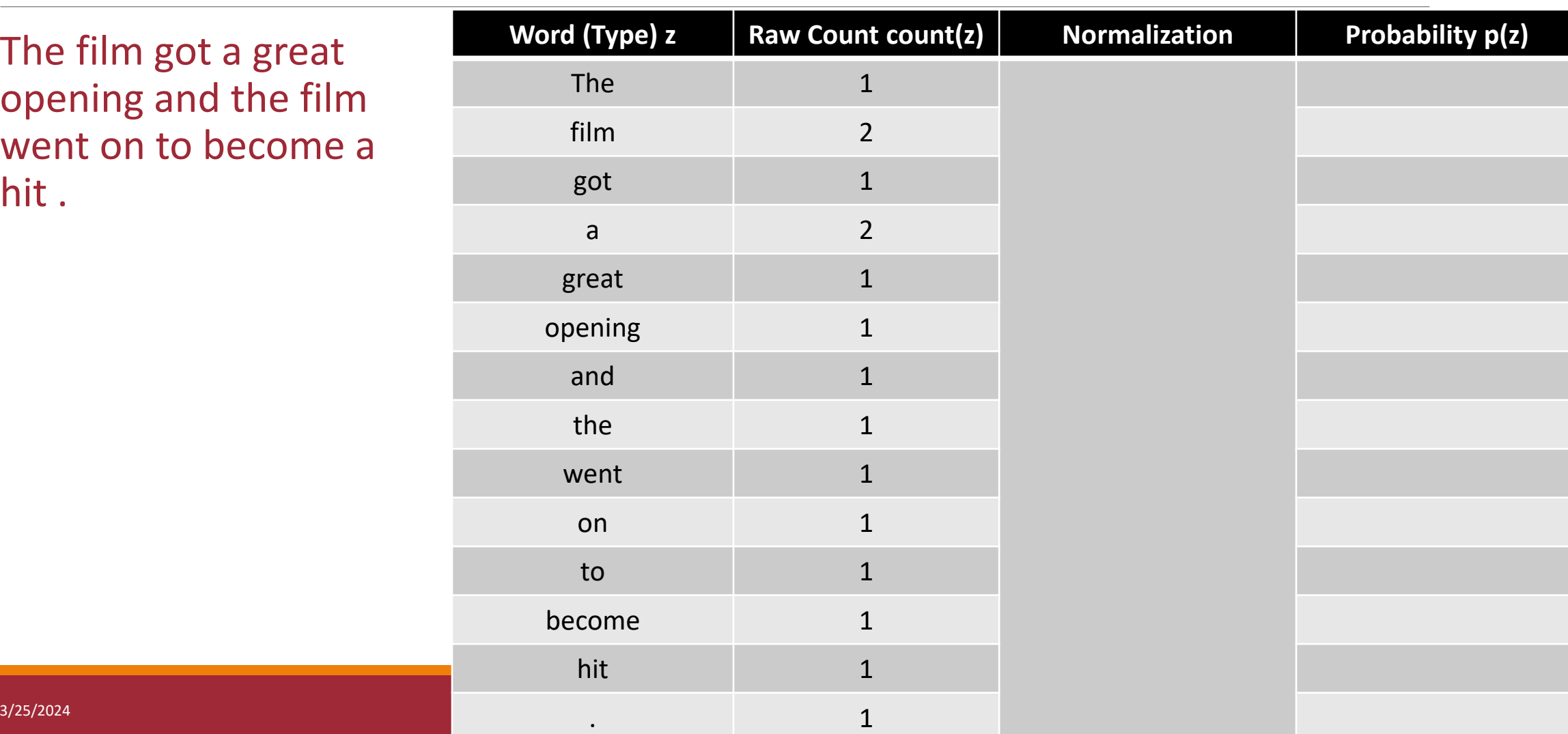

The film got a great opening and the film went on to become a hit .

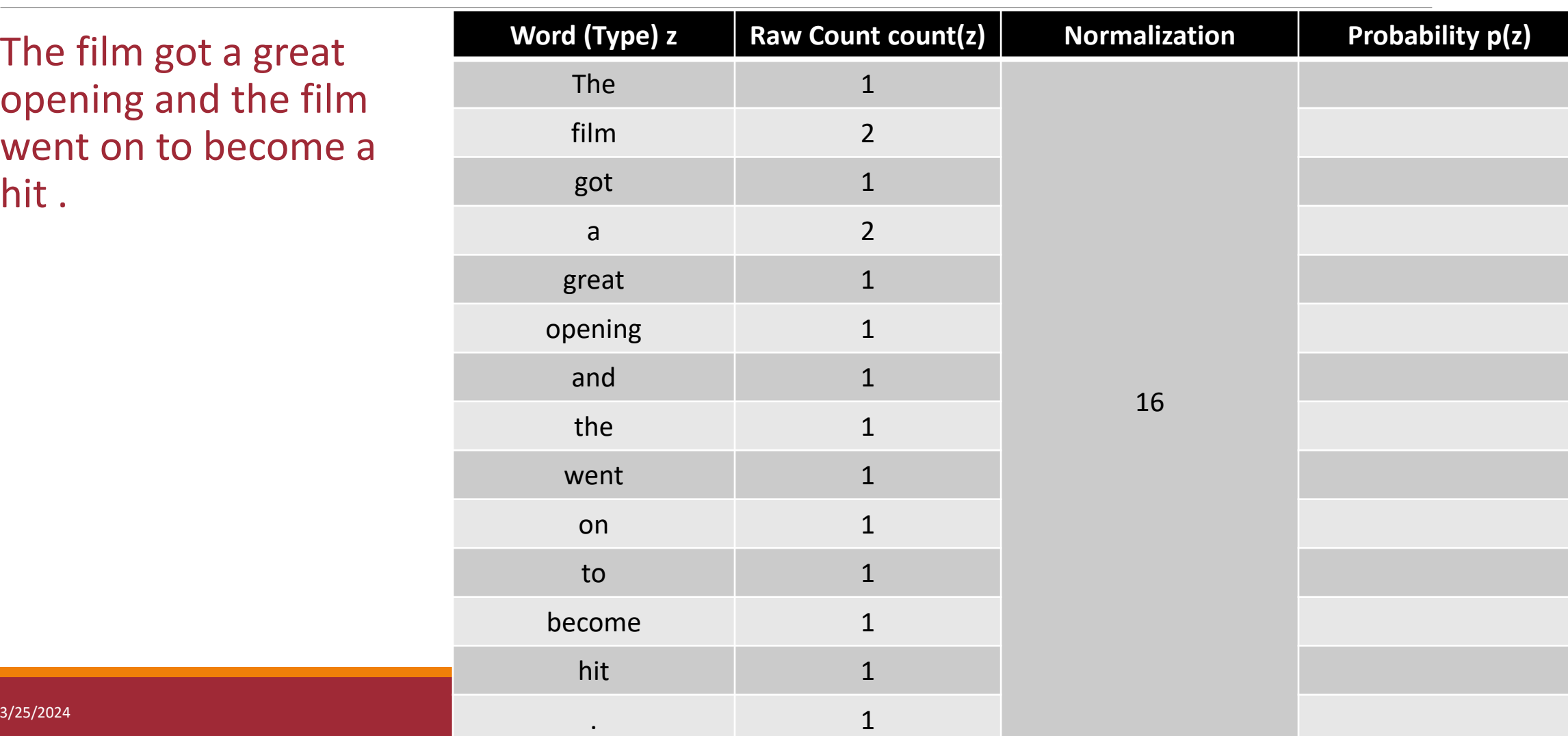

The film got a great opening and the film went on to become a hit .

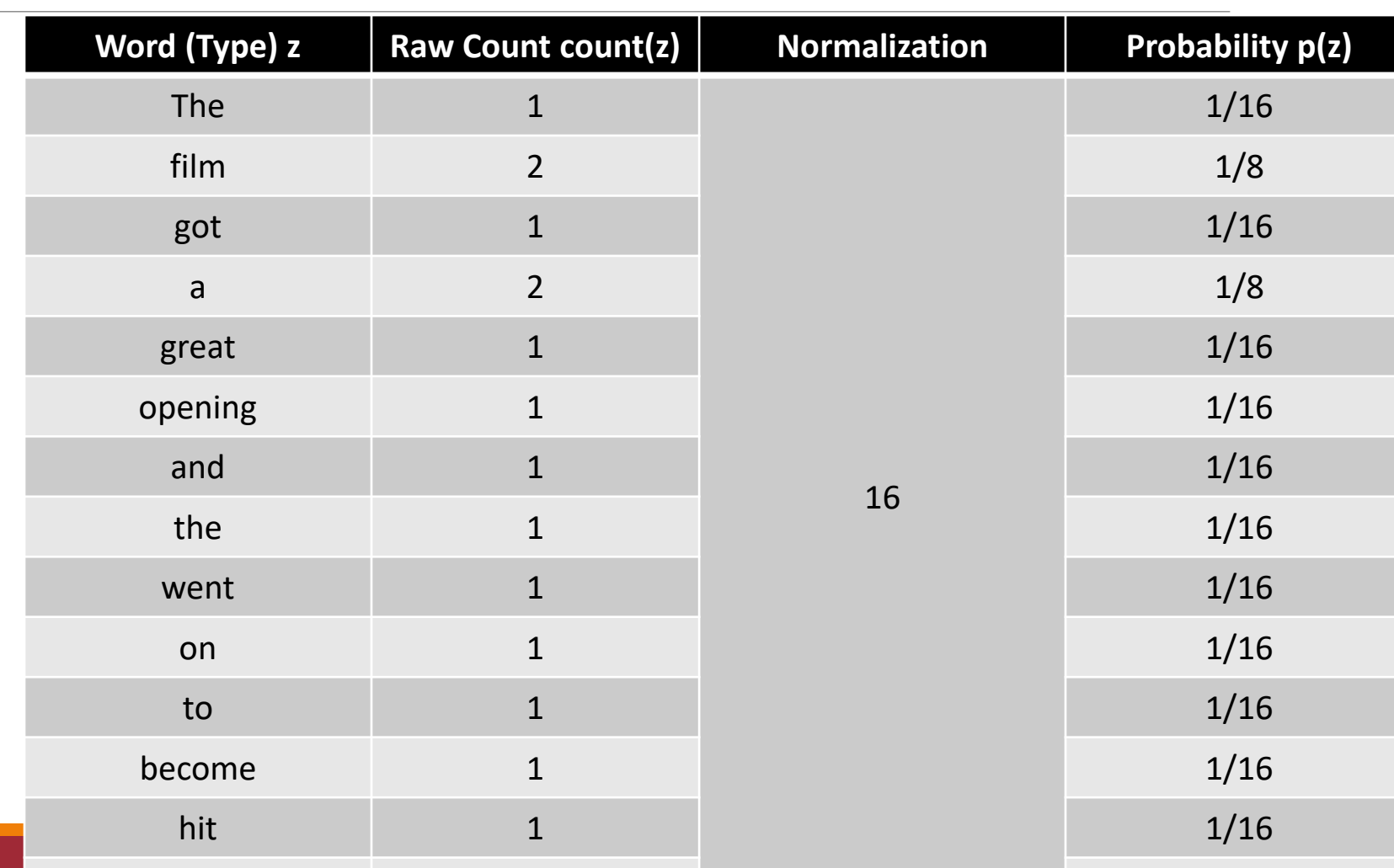

N-GRAM LANGUAGE MODELS 61

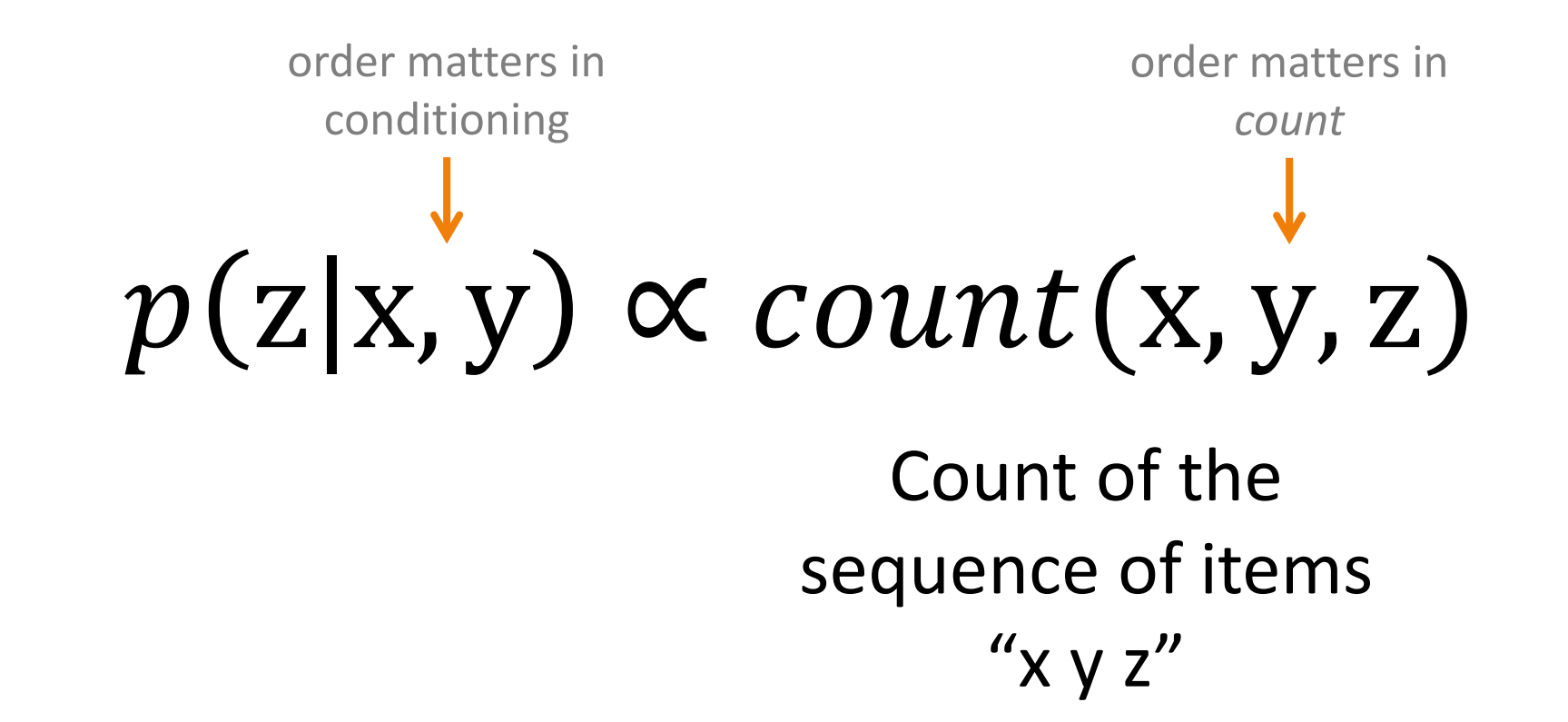

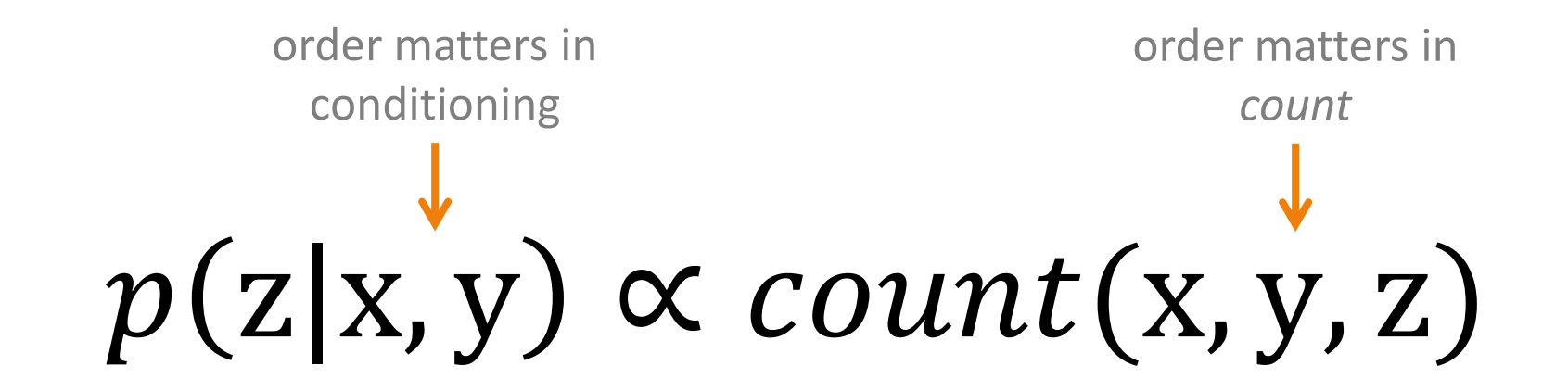

count(x, y, z)  $\neq$  count(x, z, y)  $\neq$  count(y, x, z)  $\neq$  ...

 $p(z|x, y) \propto count(x, y, z)$ =  $count(x, y, z)$ 

 $\sum_{v} count(x, y, v)$ 

The film got a great opening and the film went on to become a hit .

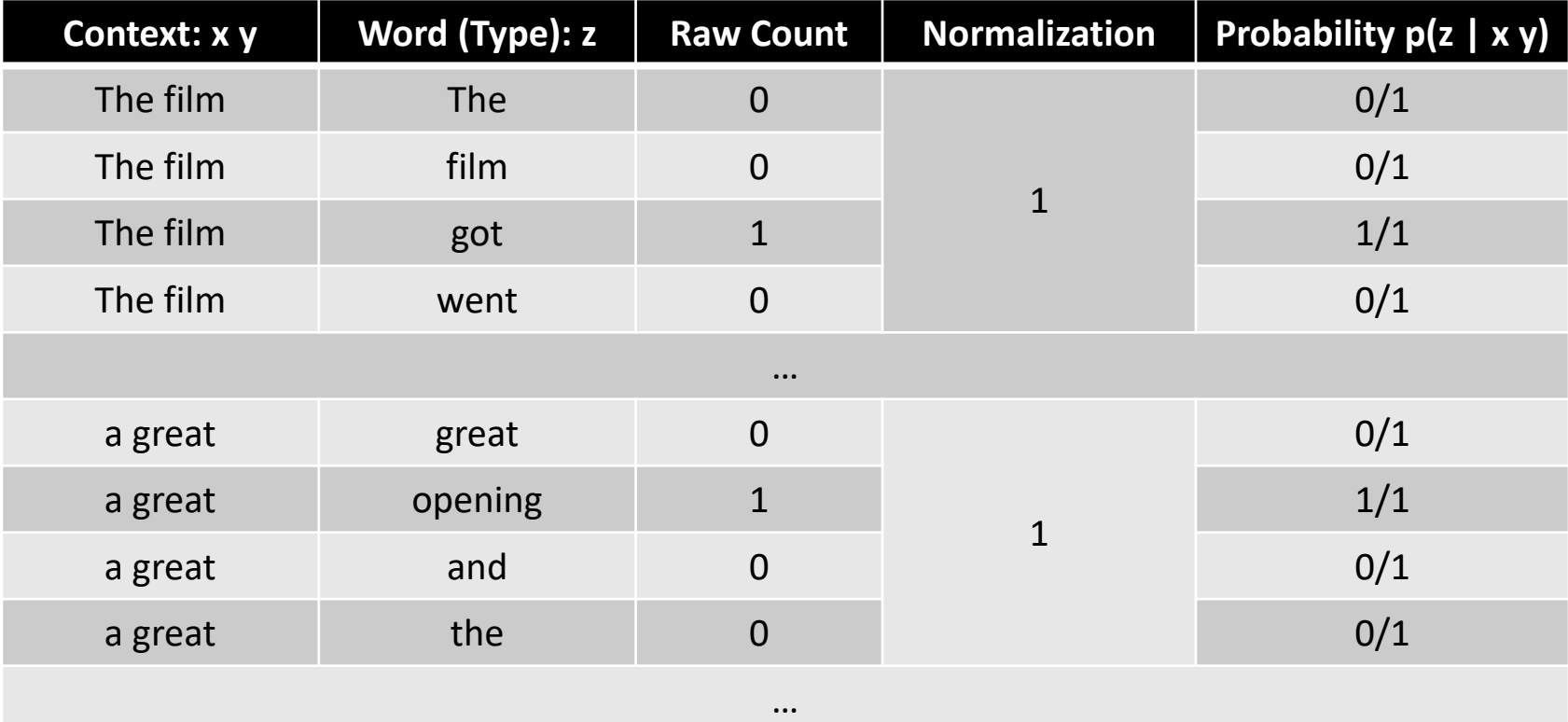

# Count-Based N-Grams (Lowercased Trigrams)

the film got a great opening and the film went on to become a hit .

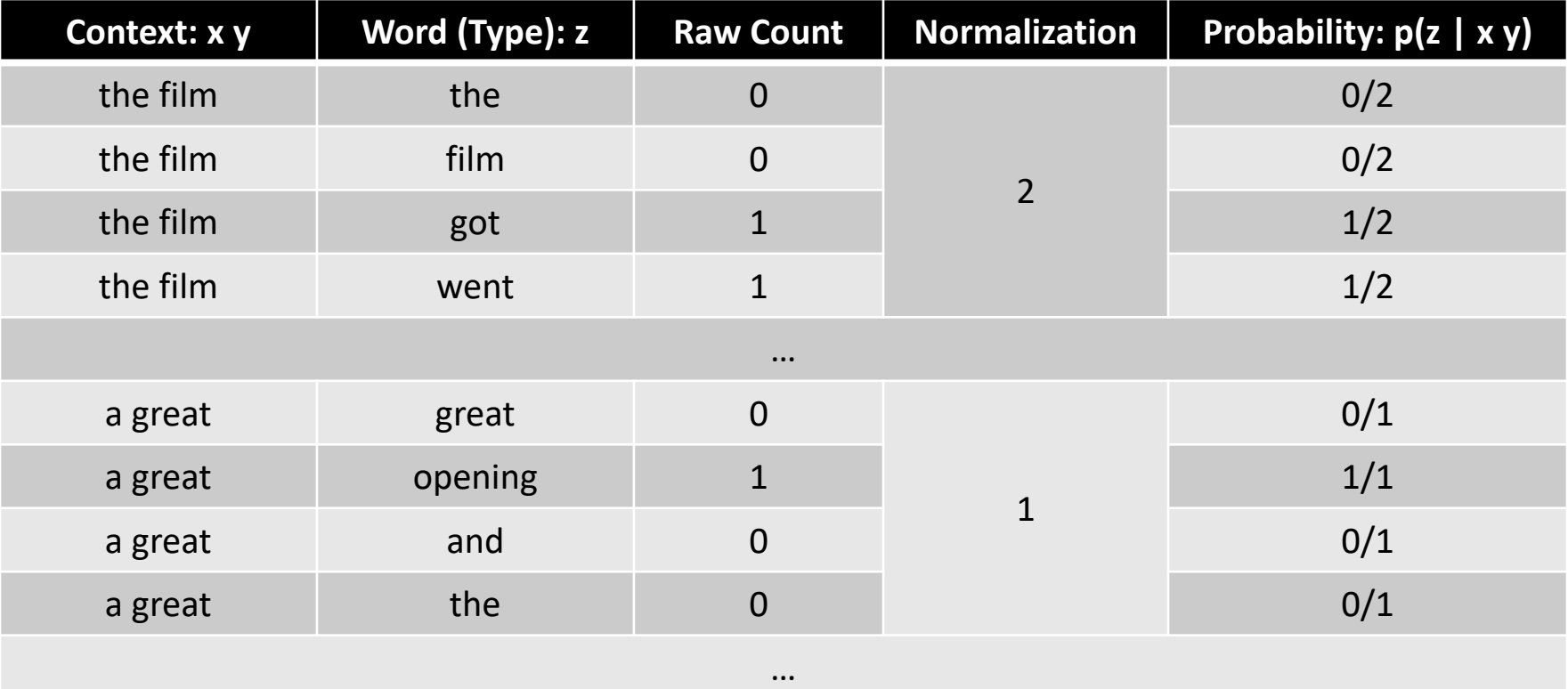

### Implementation: EOS Padding

Create an end of sentence ("chunk") token <EOS>

Don't estimate p(<BOS> | <EOS>)

#### Training & Evaluation:

- 1. Identify "chunks" that are relevant (sentences, paragraphs, documents)
- 2. Append the <EOS> token to the end of the chunk
- 3. Train or evaluate LM as normal

#### Implementation: Memory Issues

Let V = vocab size, W = number of *observed* n-grams

Often,  $W \ll V$ 

Dense count representation:  $O(V^n)$ , but many entries will be zero

Sparse count representation:  $O(W)$ 

Sometimes selective precomputation is helpful (e.g., normalizers)

## Implementation: Unknown words

Create an unknown word token <UNK>

Training:

- 1. Create a fixed lexicon L of size V
- 2. Change any word not in L to <UNK>
- 3. Train LM as normal

#### Evaluation:

Use UNK probabilities for any word not in training

#### A Closer Look at Count-based  $p($

Primary Won't you please donate?

This is a *class specific* language model

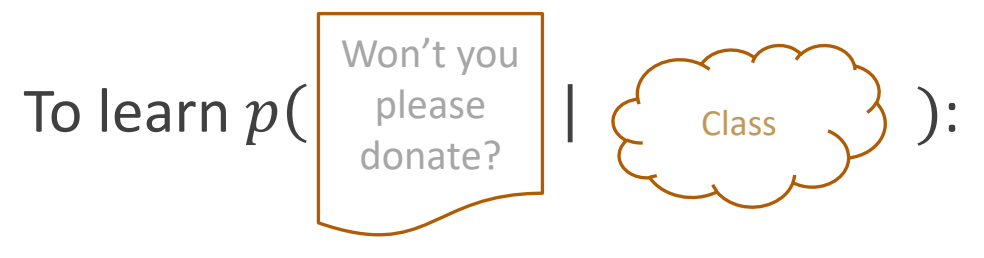

For each class Class:

Get a bunch of Class documents  $D_{\text{Class}}$ 

Learn a new language model  $p_{\text{Class}}$  on just  $D_{\text{Class}}$ 

# Two Ways to Learn Class-specific Countbased Language Models

1. Create different count table(s)

 $c_{\text{Class}}(\dots)$  for each Class

e.g., record separate trigram counts for Primary vs. Social vs. Forums vs. Spam

# Two Ways to Learn Class-specific Countbased Language Models

1. Create different count table(s)  $c_{\text{Class}}(...)$  for each Class

e.g., record separate trigram counts for Primary vs. Social vs. Forums vs. Spam

#### OR

2. Add a dimension to your existing tables  $c$ (Class, ...)

e.g., record how often each trigram occurs within Primary vs. Social vs. Forums vs. Spam documents
# Evaluating Language Models

*What is "correct?"*

*What is working "well?"*

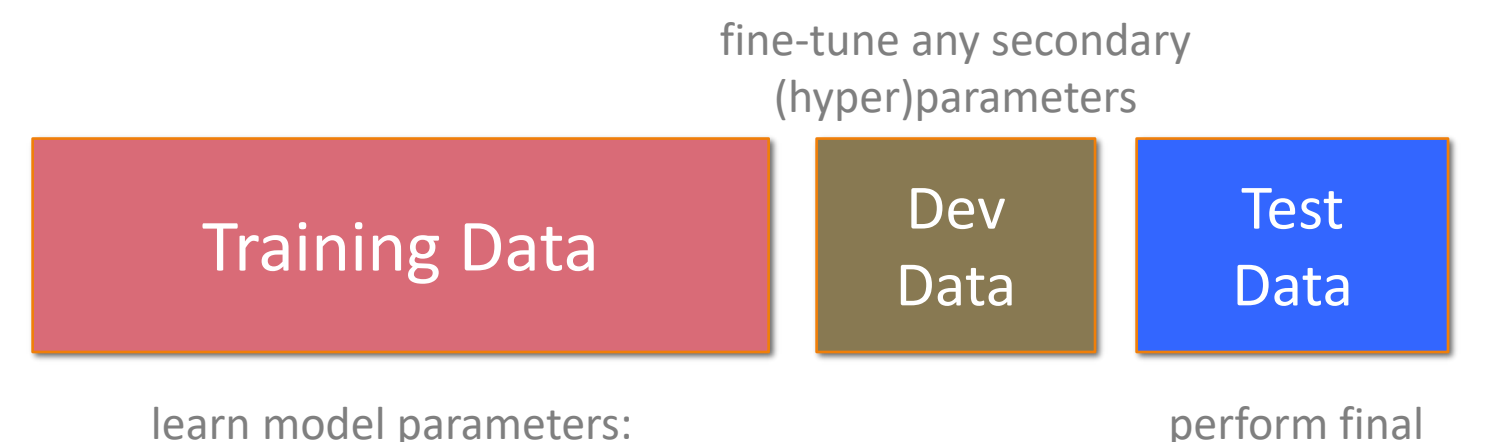

- acquire primary statistics
	- learn feature weights

perform final evaluation

### **DO NOT TUNE ON THE TEST DATA**

# Evaluating Language Models

*What is "correct?"*

*What is working "well?"*

**Extrinsic**: Evaluate LM in downstream task

Test an MT, ASR, etc. system and see which LM does better

Issue: Propagate & conflate errors

# Evaluating Language Models

*What is "correct?"*

*What is working "well?"*

**Extrinsic**: Evaluate LM in downstream task

Test an MT, ASR, etc. system and see which LM does better

Issue: Propagate & conflate errors

**Intrinsic**: Treat LM as its own downstream task

Use perplexity (from information theory)

# Perplexity: Average "Surprisal"

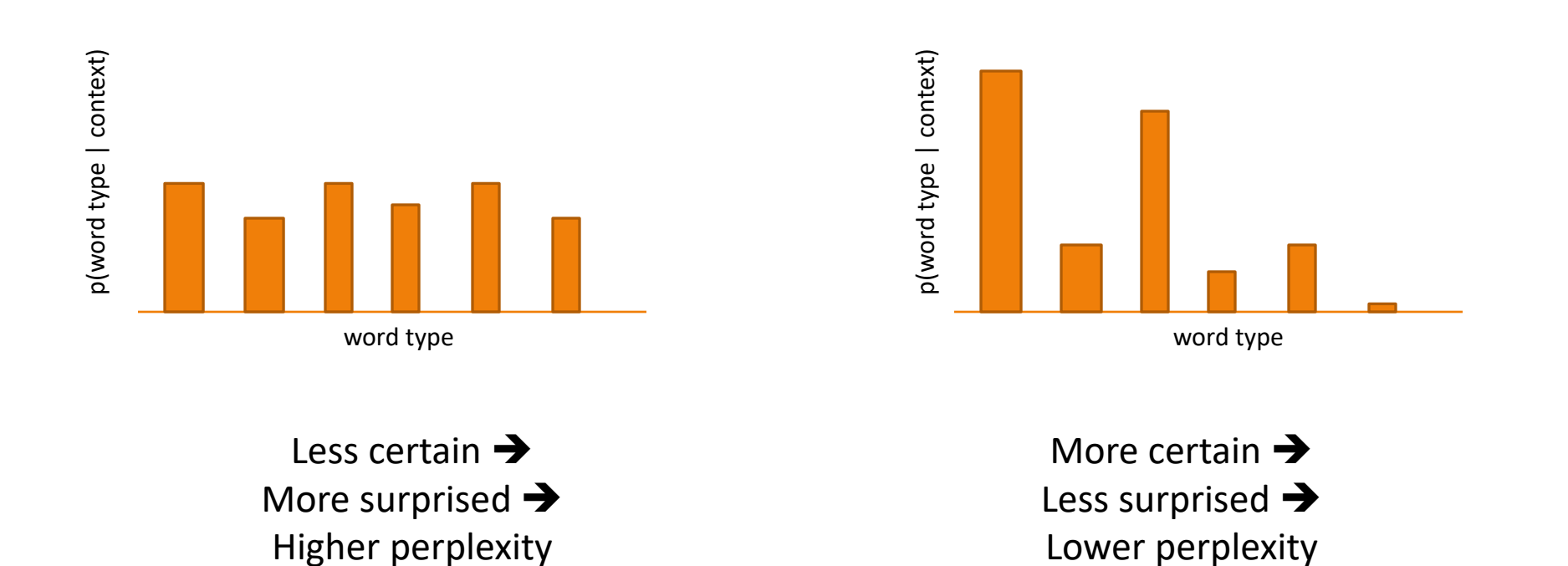

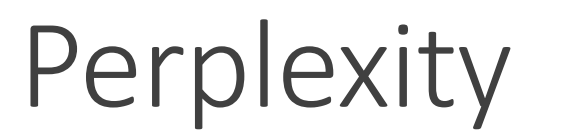

## $perplexity = exp(avg crossentropy)$

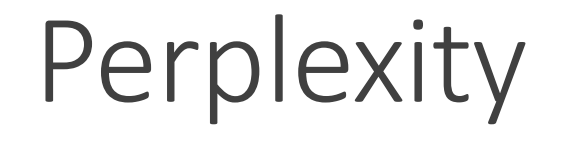

perplexity = 
$$
\exp(\frac{-1}{M} \log p(w_1, ..., w_M))
$$

3/25/2024 N-GRAM LANGUAGE MODELS 78

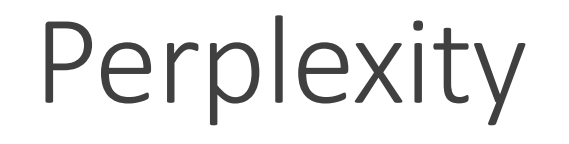

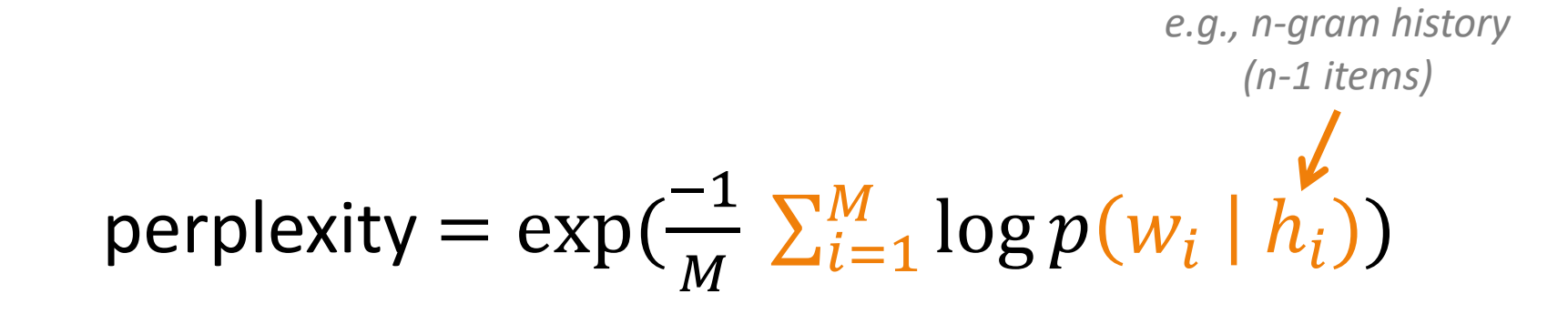

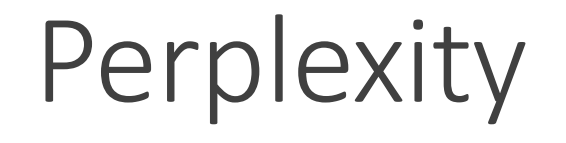

$$
\text{perplexity} = \exp\left(\frac{-1}{M} \sum_{i=1}^{M} \log p(w_i \mid h_i)\right)
$$
  
\n
$$
\geq 0, \leq 1: \text{higher}
$$

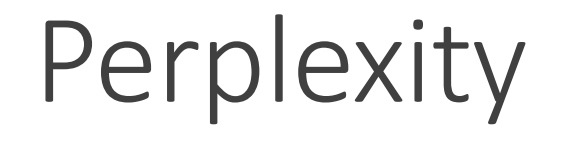

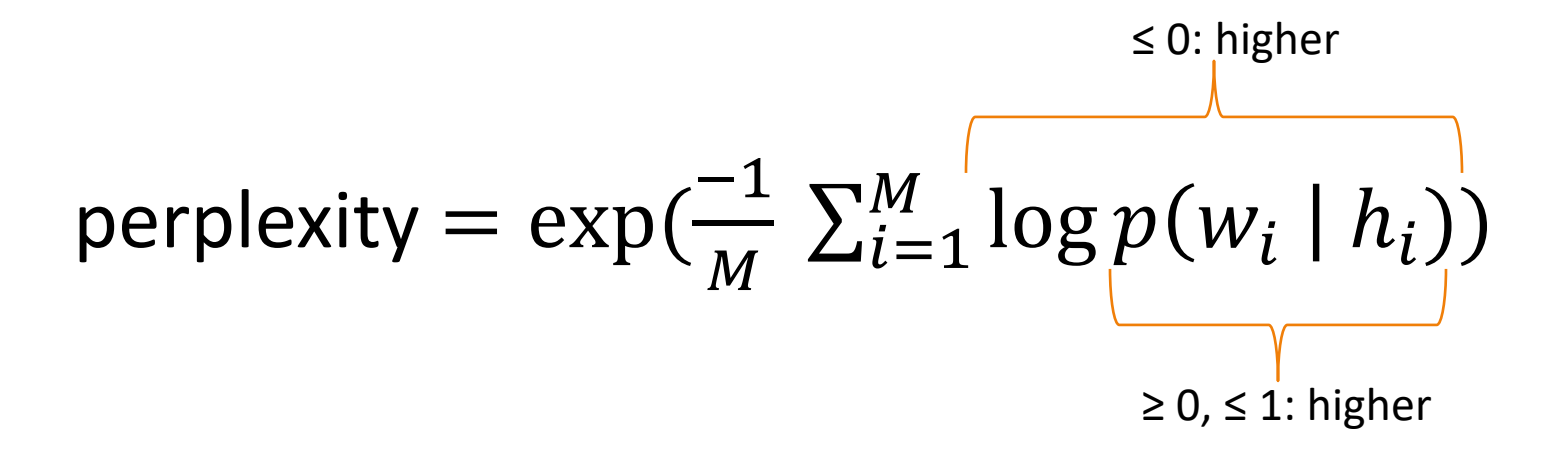

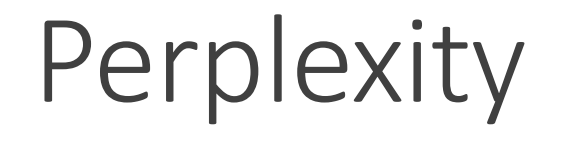

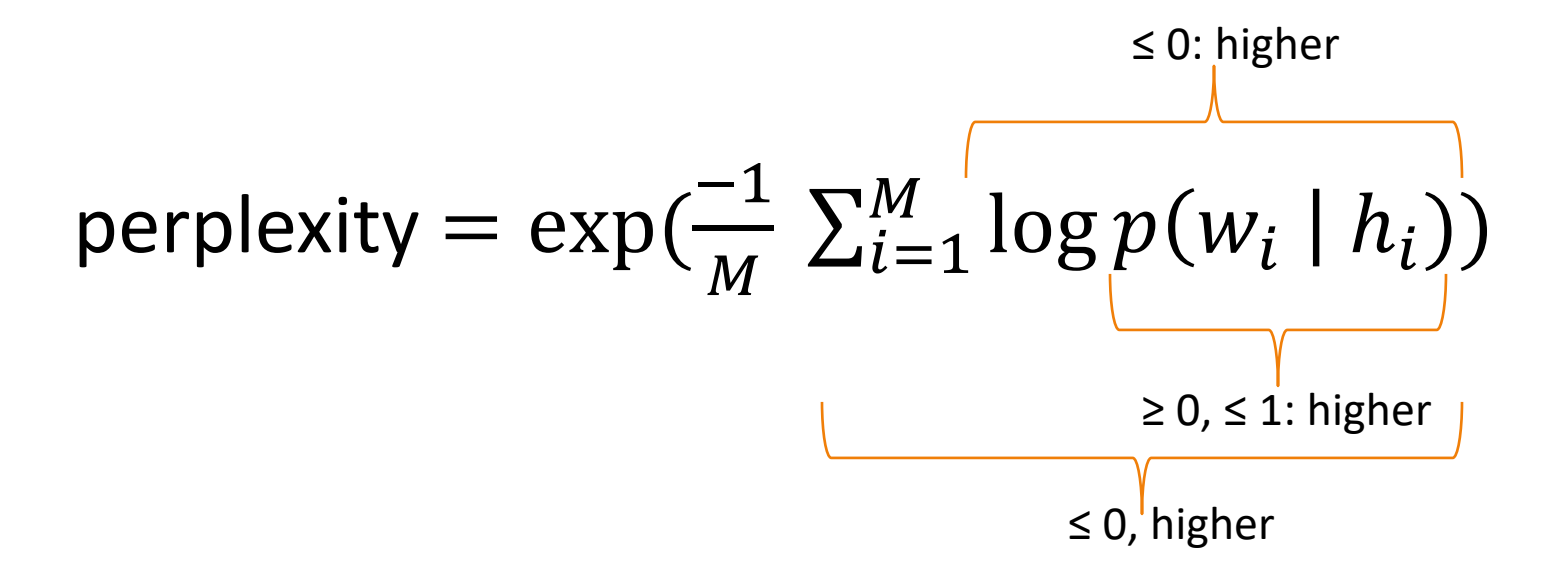

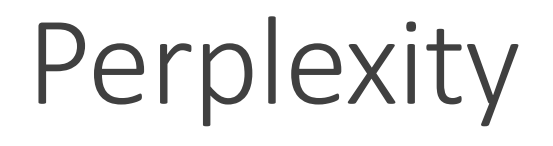

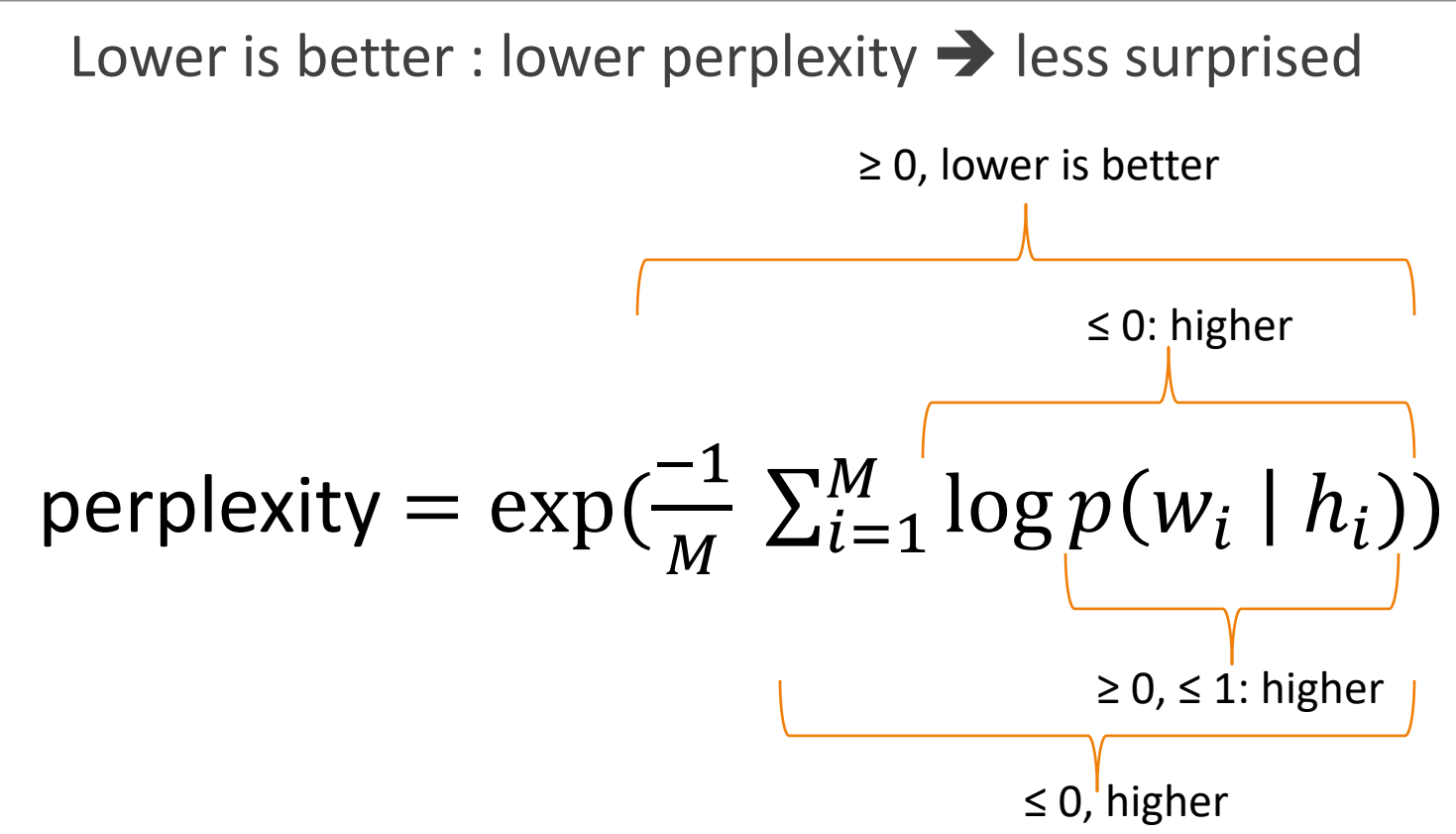

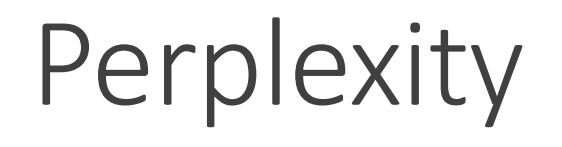

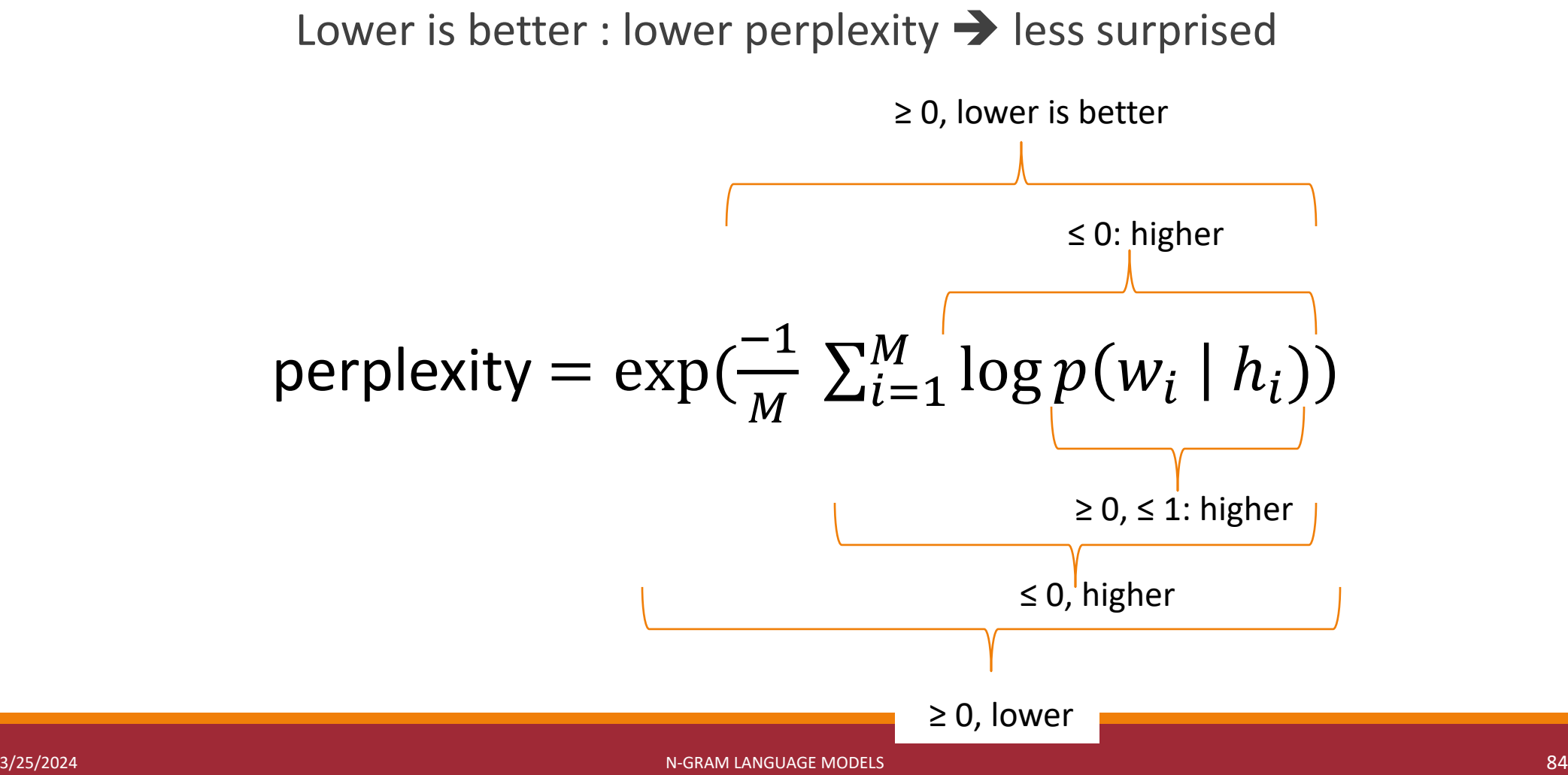

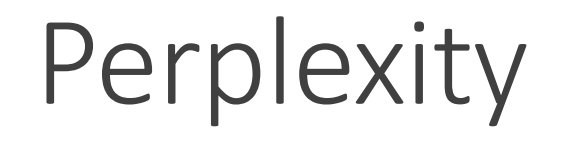

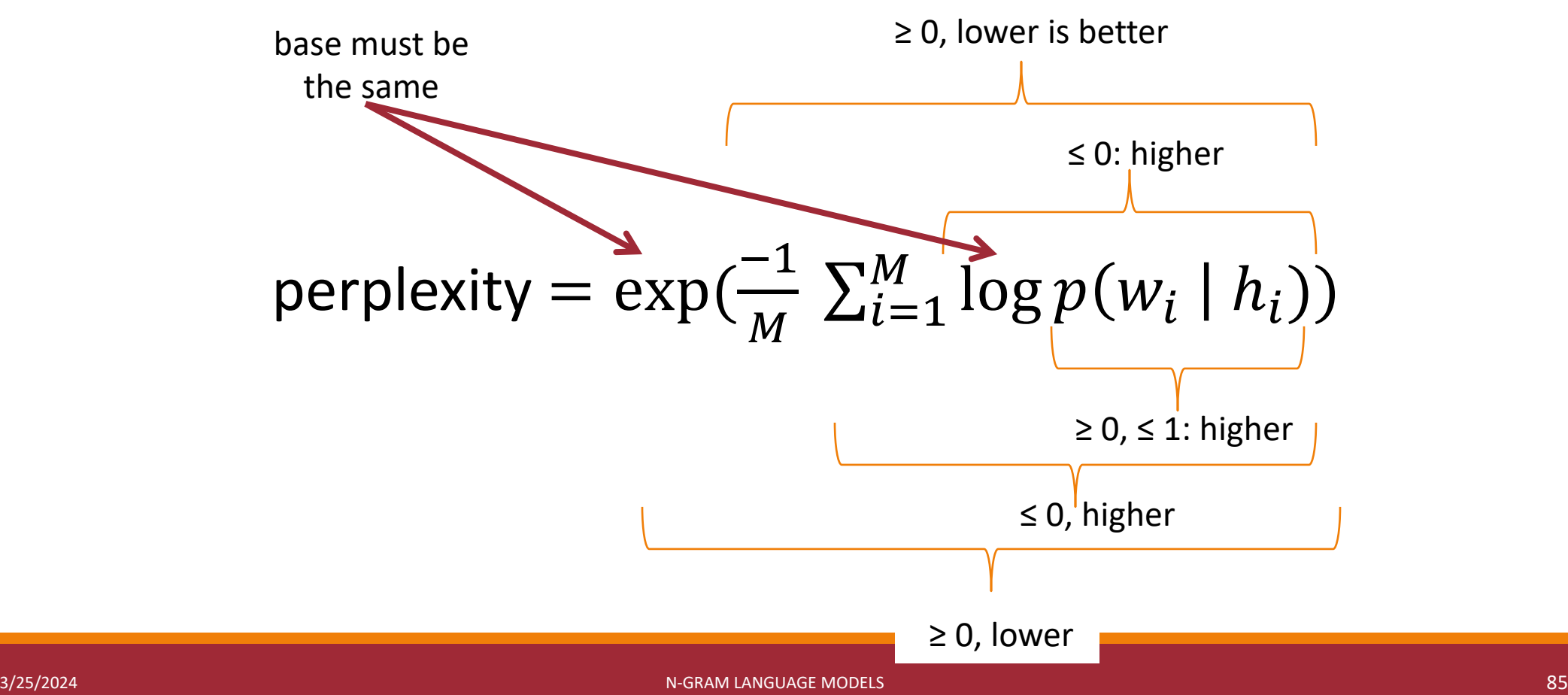

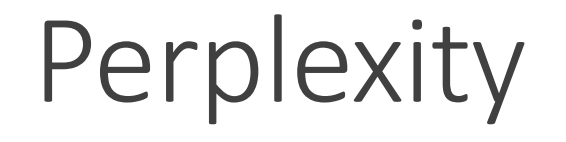

$$
\text{perplexity} = \exp\left(\frac{-1}{M} \sum_{i=1}^{M} \log p(w_i \mid h_i)\right)
$$
\n
$$
= \sqrt[M]{\prod_{i=1}^{M} \frac{1}{p(w_i \mid h_i)}}
$$
\n
$$
\text{weighted}
$$
\n
$$
\text{geometric}
$$
\n
$$
\text{average}
$$

3/25/2024 N-GRAM LANGUAGE MODELS 86

# How to Compute Average Perplexity

If you have a list of the probabilities for each observed n-gram "token:"

numpy.exp(-numpy.mean(numpy.log(probs per trigram token)))

If you have a list of observed n-gram "types" t and counts c, and log-prob. function lp:

numpy.exp(-numpy.mean(c\*lp(t) for (t, c) in ngram types.items()))

If you're computing a cross-entropy loss function (e.g., in Pytorch):

loss fn = torch.nn.CrossEntropyLoss(reduction='mean')

torch.exp(loss\_fn(…))